# **INSTITUTO FEDERAL DE EDUCAÇÃO, CIÊNCIA E TECNOLOGIA DO RIO GRANDE DO NORTE CAMPUS PAU DOS FERROS ANÁLISE E DESENVOLVIMENTO DE SISTEMAS**

**MIKAEL NILTON DE ARAUJO**

# **COMPUTAÇÃO EM NUVEM: UMA ANÁLISE COMPARATIVA DAS PLATAFORMAS DISPONIBILIZADAS POR AMAZON, GOOGLE E MICROSOFT**

**PAU DOS FERROS 2019**

## **MIKAEL NILTON DE ARAUJO**

# **COMPUTAÇÃO EM NUVEM: UMA ANÁLISE COMPARATIVA DAS PLATAFORMAS DISPONIBILIZADAS POR AMAZON, GOOGLE E MICROSOFT**

Trabalho apresentado ao curso superior de Tecnologia em Análise e Desenvolvimento de Sistemas do Instituto Federal de Educação, Ciência e Tecnologia do Rio Grande do Norte, como parte dos requisitos exigidos para a obtenção do título de Tecnólogo em Análise e Desenvolvimento de Sistemas.

Orientador: Me. Jeferson Queiroga Pereira

**PAU DOS FERROS 2019**

# INSTITUTO FEDERAL DE EDUCAÇÃO, CIÊNCIA E TECNOLOGIA DO RIO GRANDE DO NORTE CAMPUS PAU DOS FERROS ANÁLISE E DESENVOLVIMENTO DE SISTEMAS

Os abaixo assinados, por meio deste, certificam que leram e recomendam para a coordenação do curso superior de Tecnologia em Análise e Desenvolvimento de Sistemas a aceitação do trabalho intitulado "Computação Em Nuvem: Uma Análise Comparativa das Plataformas Disponibilizadas por Amazon, Google e Microsoft" por Mikael Nilton de Araújo como parte dos requisitos exigidos para a obtenção do título de graduado (tecnólogo) no referido curso.

Pau dos Ferros, 16 de maio de 2019

## BANCA EXAMINADORA

Jeferson Queiroga Pereira, Me. – Orientador Instituto Federal de Educação, Ciência e Tecnologia do Rio Grande do Norte

\_\_\_\_\_\_\_\_\_\_\_\_\_\_\_\_\_\_\_\_\_\_\_\_\_\_\_\_\_\_\_\_\_\_\_\_\_\_\_\_\_\_\_\_\_\_\_\_\_\_\_\_\_\_\_\_\_\_

Aluísio Igor Rego Fontes, Dr. – Examinador Instituto Federal de Educação, Ciência e Tecnologia do Rio Grande do Norte

\_\_\_\_\_\_\_\_\_\_\_\_\_\_\_\_\_\_\_\_\_\_\_\_\_\_\_\_\_\_\_\_\_\_\_\_\_\_\_\_\_\_\_\_\_\_\_\_\_\_\_\_\_\_\_\_\_\_

Kaio Henrique Fonseca Dantas, Prof. - Examinador Instituto Federal de Educação, Ciência e Tecnologia do Rio Grande do Norte

\_\_\_\_\_\_\_\_\_\_\_\_\_\_\_\_\_\_\_\_\_\_\_\_\_\_\_\_\_\_\_\_\_\_\_\_\_\_\_\_\_\_\_\_\_\_\_\_\_\_\_\_\_\_\_\_\_\_\_

# **DEDICATÓRIA**

A minha família e aos poucos e verdadeiros amigos

## **AGRADECIMENTOS**

Ao Me. Jeferson Queiroga Pereira, por acreditar, sugerir e orientar o caminhar deste trabalho. Ao IFRN, por todo apoio e suporte, inclusive por oportunizar à nossa região um ensino de excelência com a oferta de cursos que jamais tivemos por aqui. O IFRN trouxe ao alto oeste potiguar uma chuva torrencial de conhecimento onde a seca da ignorância assolava.

A todos que de alguma forma deram sua parcela de incentivo e companheirismo.

*"O importante é não parar de questionar. A curiosidade tem sua própria razão de existir." Albert Einstein*

# **COMPUTAÇÃO EM NUVEM: UMA ANÁLISE COMPARATIVA DAS PLATAFORMAS DISPONIBILIZADAS POR AMAZON, GOOGLE E MICROSOFT**

## **MIKAEL NILTON DE ARAÚJO<sup>1</sup>**

**.** 

#### **RESUMO**

O cenário atual indica uma capacidade de conexão gigantesca, produzindo uma enorme quantidade de dados constantemente, alicerçados pelo mercado que pede uma eficiência cada vez maior no tratamento das informações e na produção de ofertas e serviços. A computação em nuvem ganha notoriedade justamente por oportunizar de maneira otimizada a oferta de serviços voltados para esse mercado, gerando uma TI (tecnologia da informação) muito mais limpa, eficiente e barata. A computação em nuvem faz uma abstração de muitos dos conceitos mais complexos da informática e entrega um produto simplificado e sob demanda, como um serviço, onde os usuários pagam exatamente e somente pelo que usar. Empresas gigantes do mercado de TI como Amazon, Google e Microsoft então garimpam terreno no mercado e disputam de maneira bastante interessante os usuários e companhias instigadas pelas possibilidades da computação em nuvem. Assim sendo, esta pesquisa buscou comparar os diversos aspectos gerais e especificidades do que disponibiliza cada uma dessas três empresas no que diz respeito à oferta de serviços voltados para nuvem (infraestrutura, plataforma e/ou software) para auxiliar em uma escolha consciente. Mostramos desde a arquitetura de *hardware*/*software* de cada infraestrutura ou plataforma, passando pelos principais serviços e culminando com um estudo comparativo de diversos pontos no que existe de comum entre as três ofertas. Levamos em consideração questões pertinentes como preço, presença de mercado, infraestrutura, tratamento de dados, segurança, entre tantos outros. Por fim, apresentamos nossa visão geral e o norteamento para tomadas de decisões.

Palavras-chave: Comparação; Computação em Nuvem; Eficiência; Plataformas; Tecnologia da Informação;

<sup>&</sup>lt;sup>1</sup> Graduando em Tecnologia em Análise e Desenvolvimento de Sistemas pelo Instituto Federal de Educação, Ciência e Tecnologia do Rio Grande do Norte.

# **CLOUD COMPUTING: A COMPARATIVE ANALYSIS OF PLATFORMS AVAILABLE BY AMAZON, GOOGLE AND MICROSOFT**

## **MIKAEL NILTON DE ARAÚJO<sup>2</sup>**

**.** 

### **ABSTRACT**

The current scenario indicates a gigantic connection capacity, producing an enormous amount of data constantly, based by the market which calls for increasing efficiency in the treatment of information and in the production of offers and services. Cloud computing gains notoriety precisely because it optimizes the provision of services aimed at this market, generating much cleaner, more efficient and cheaper IT. Cloud computing abstracts from many of the most complex concepts in computing and delivers a simplified and on-demand product, as a service, where users pay exactly and only for what they use. Giant companies in the IT market like Amazon, Google and Microsoft then they take the market and compete in a very interesting way users and companies instigated by the possibilities of cloud computing. Therefore, this research sought to compare the various general aspects and specificities available to each of these three companies with regard to the provision of cloud services (infrastructure, platform and/or software) to assist in a conscious choice. We show from the architectural basis of each infrastructure or platform, through the main services and culminating a comparative study of several points in which there is common between the three offers. We take into account relevant issues such as price, market presence, infrastructure, data processing, security, among many others. Finally, we present our overview and the direction for decision-making.

Palavras-chave: Comparison; Cloud Computing; Efficiency; Platforms; Information Technology;

<sup>&</sup>lt;sup>2</sup> Graduando em Tecnologia em Análise e Desenvolvimento de Sistemas pelo Instituto Federal de Educação, Ciência e Tecnologia do Rio Grande do Norte.

## **LISTA DE ABREVIATURAS E SIGLAS**

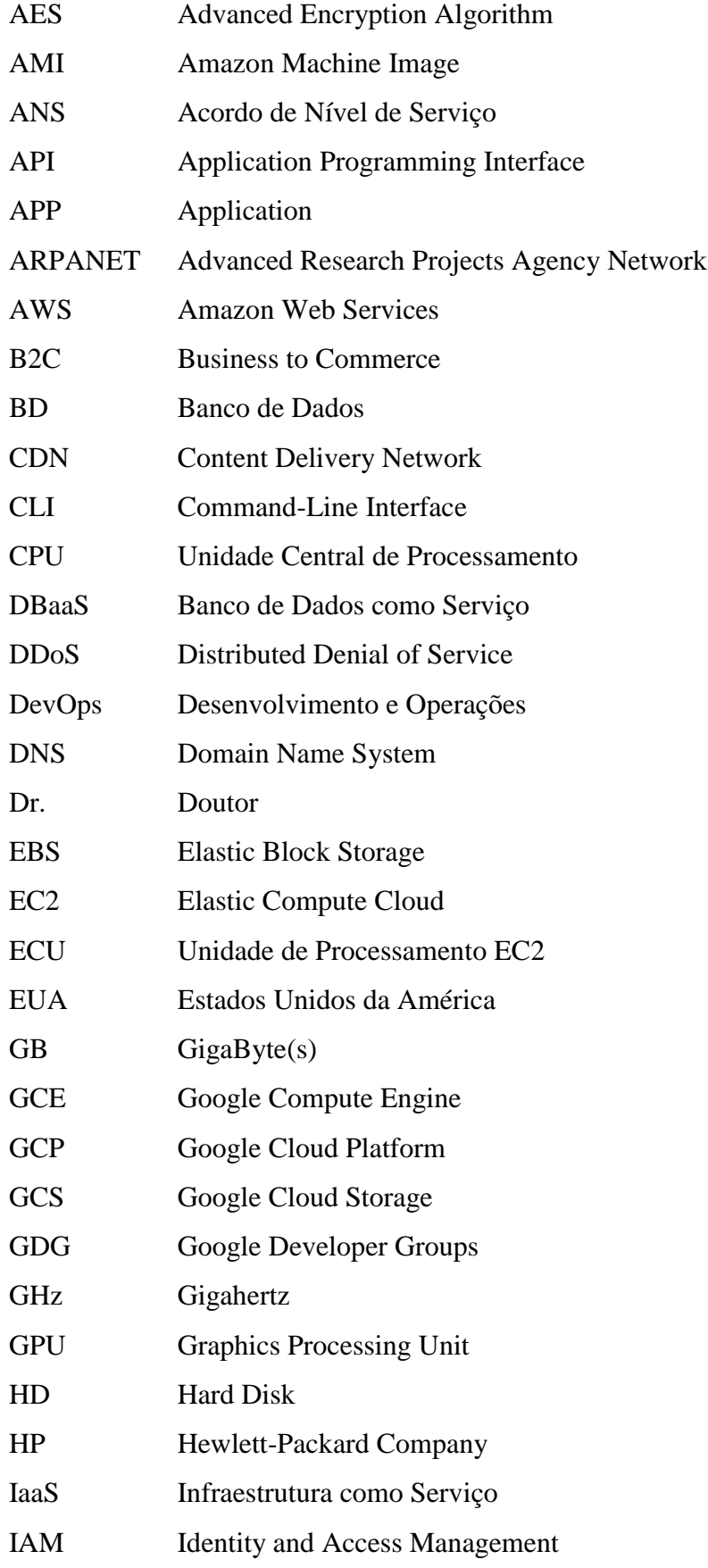

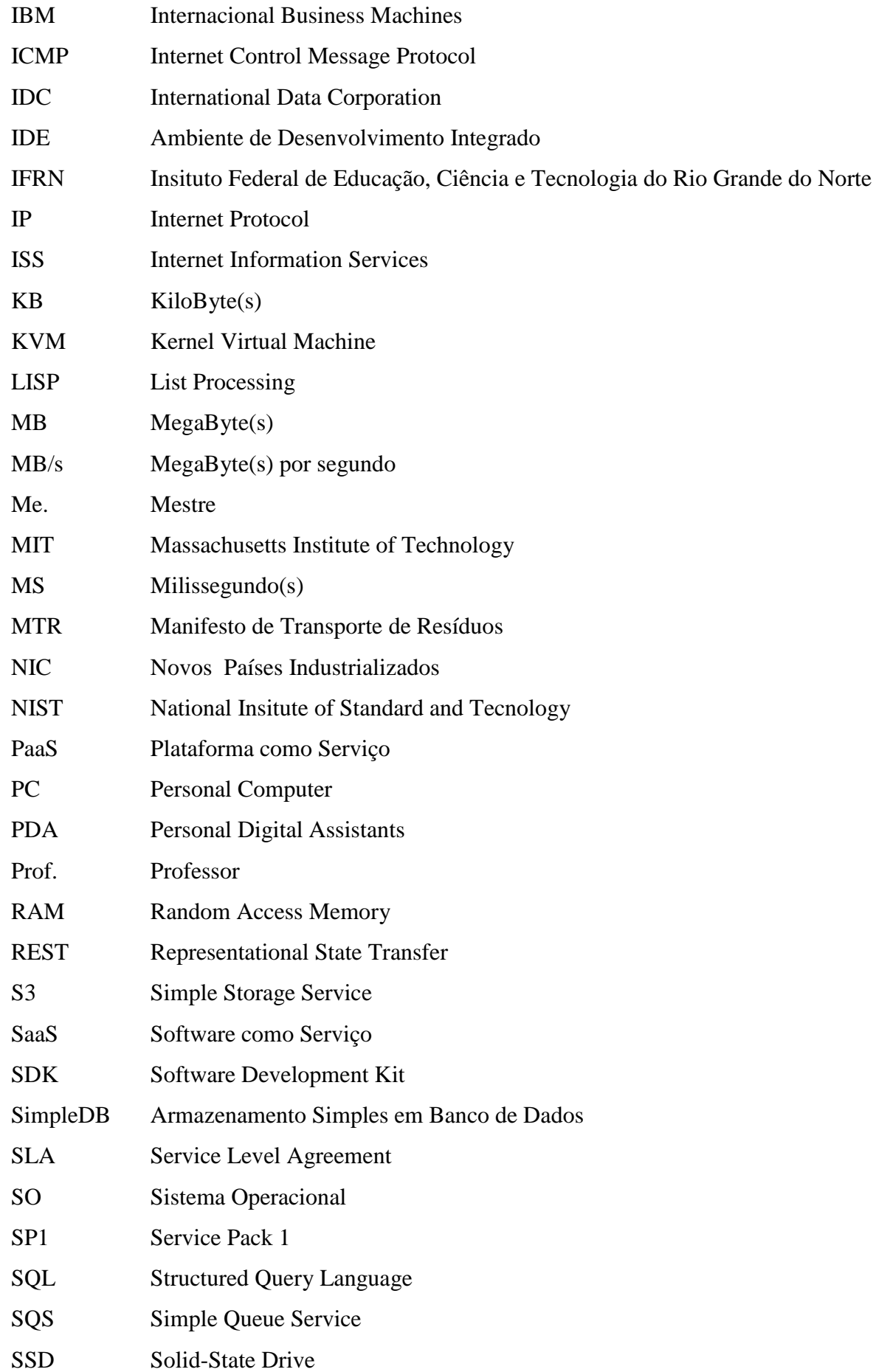

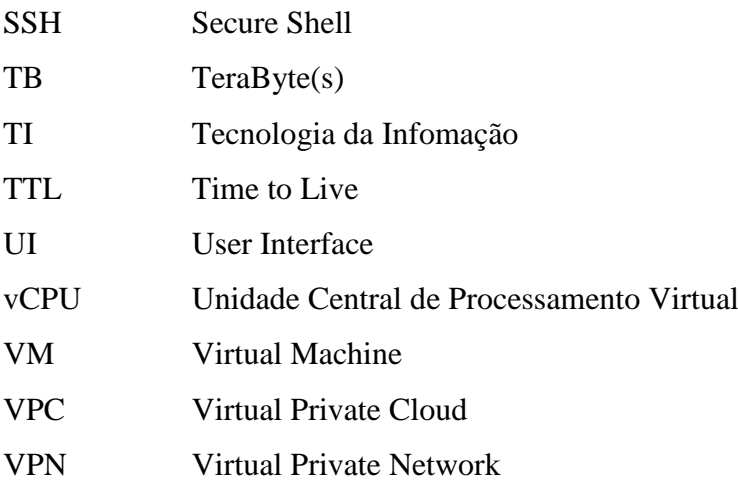

## **LISTA DE FIGURAS**

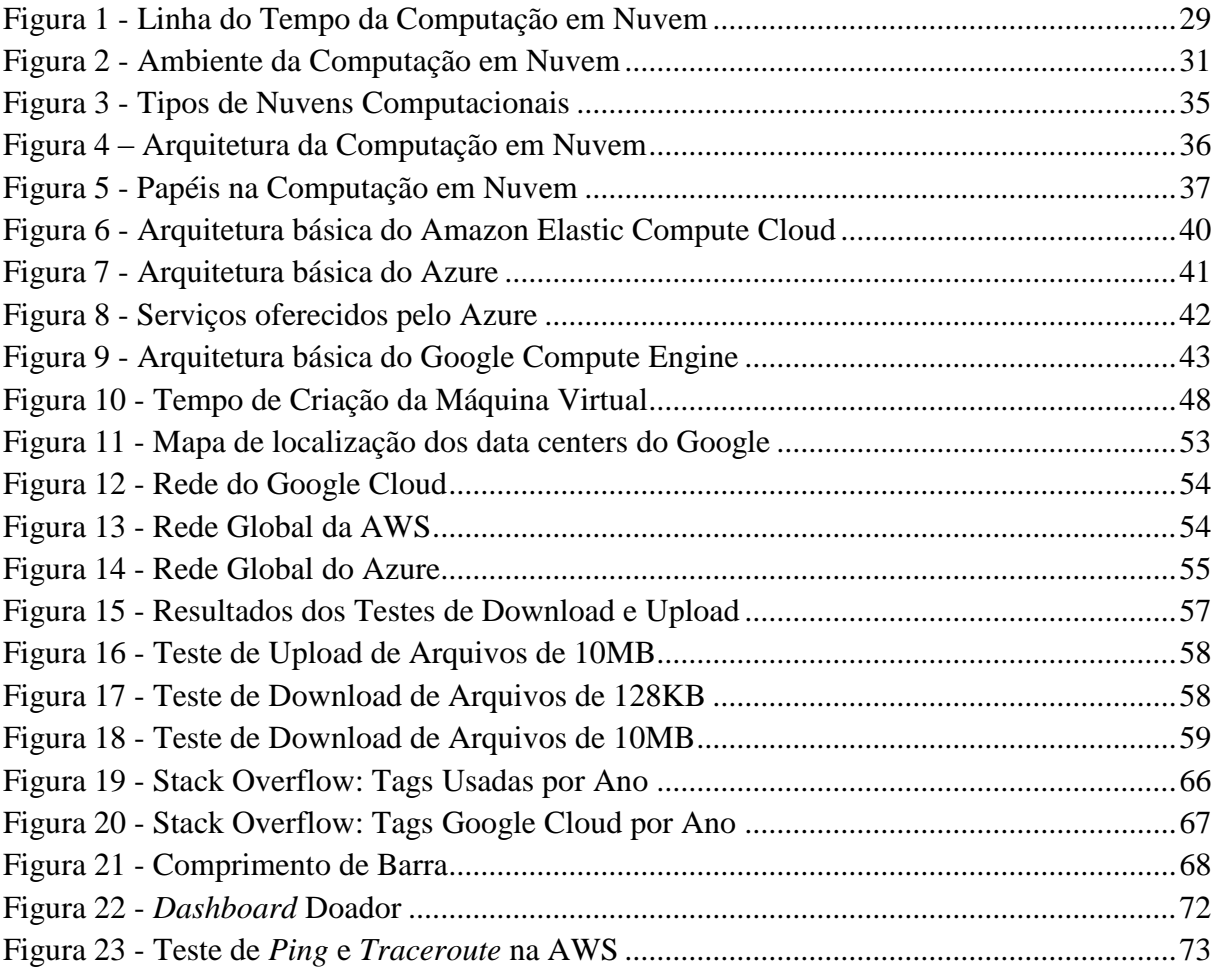

## **LISTA DE TABELAS**

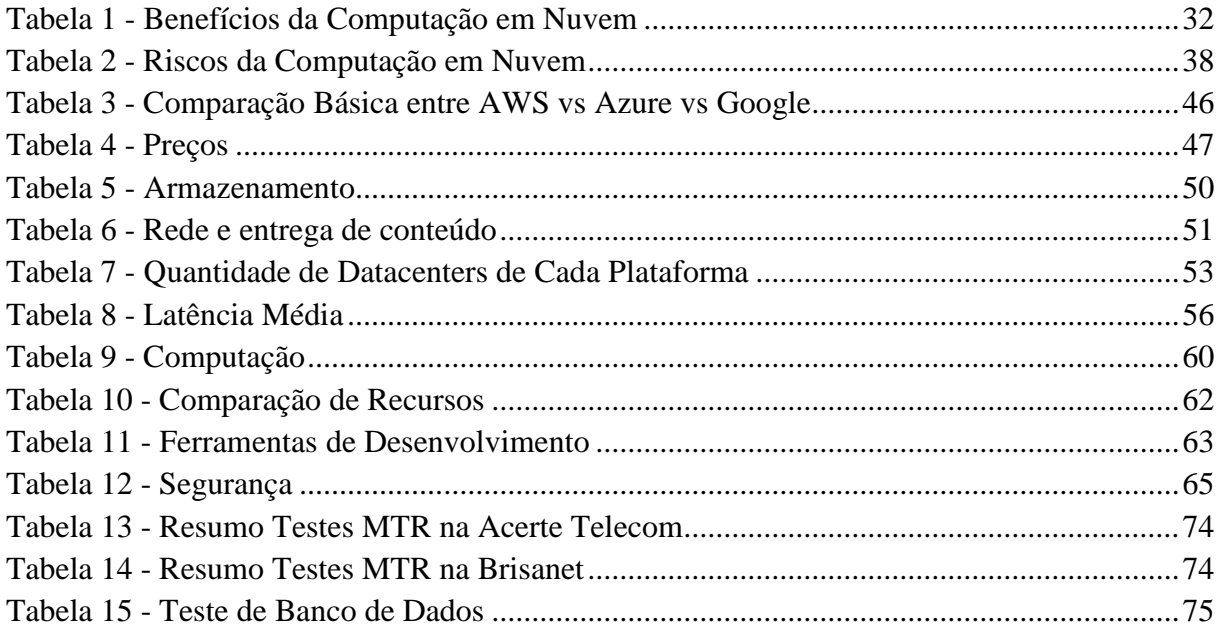

# **SUMÁRIO**

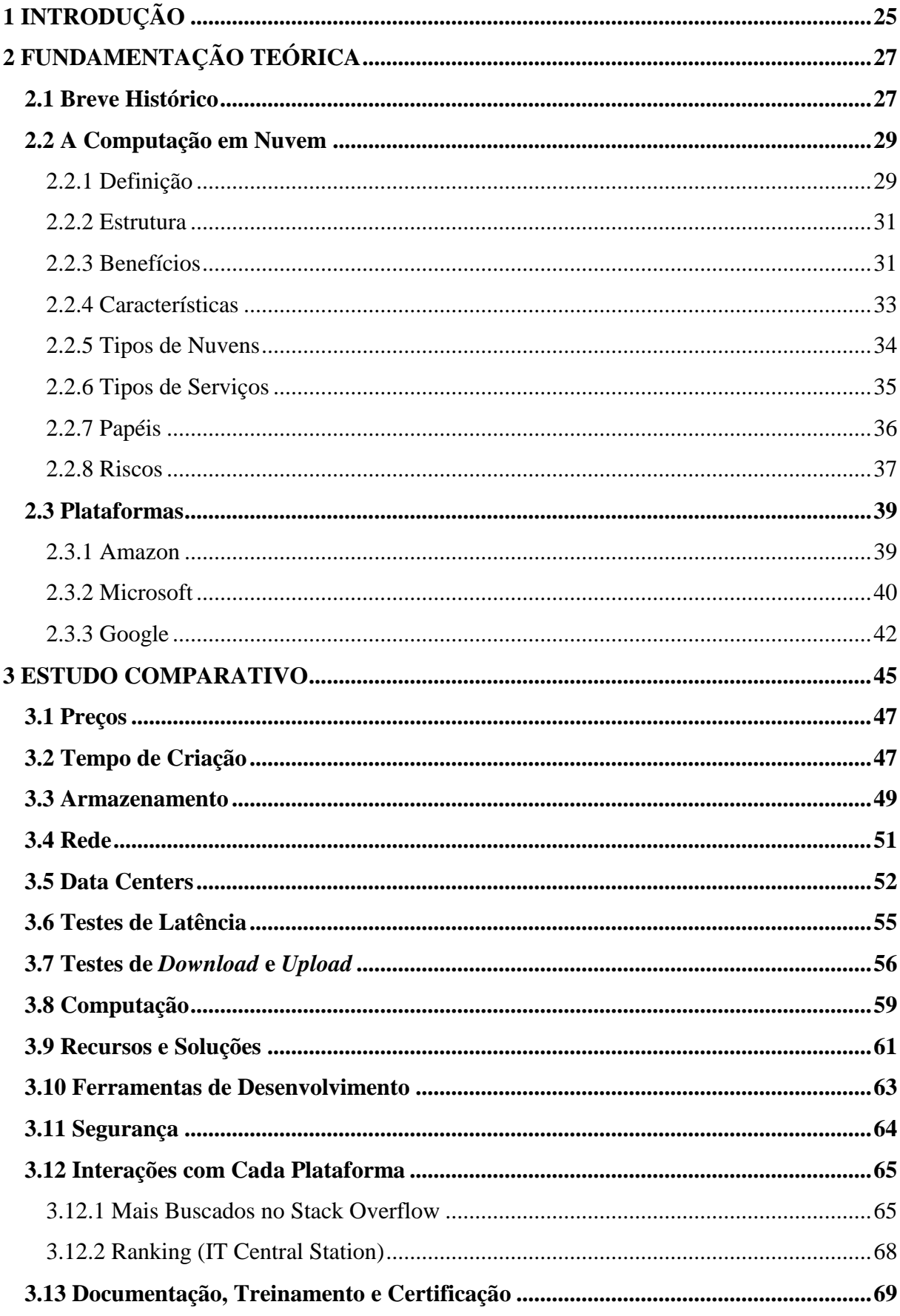

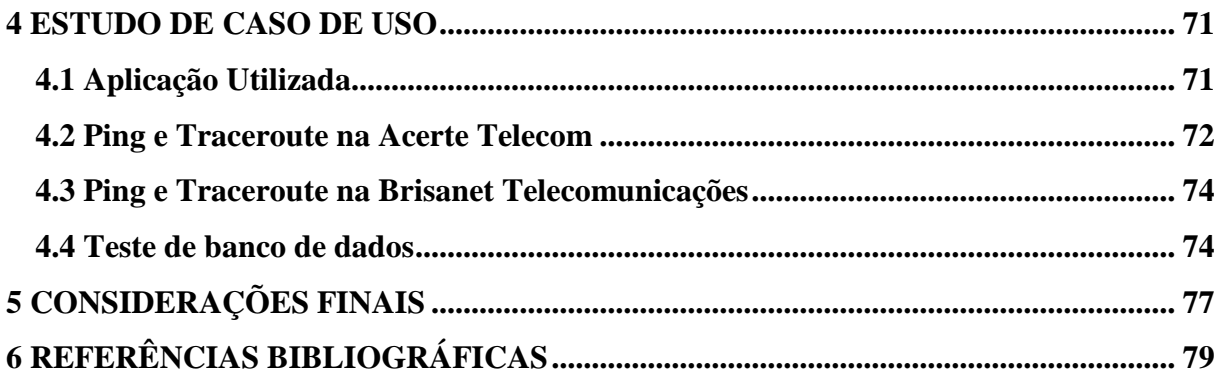

## <span id="page-26-0"></span>**1 INTRODUÇÃO**

O avançado tecnológico está cada vez mais atingindo altas cifras, o mercado vem em uma crescente mesmo em meio a crises econômicas globais, o mercado de TI ainda está aquecido e as previsões indicam que ainda há margem para mais progresso (IDC, 2018).

Vivemos uma época da conexão total, quer seja nas nossas casas, no nosso cotidiano com os celulares inteligentes, o acesso a internet com conexões de alta velocidade, a famosa "internet das coisas" conectando tudo, como por exemplo: televisores, geladeiras, entre tantos outros (Meirelles, 2015).

No meio empresarial então a tecnologia chega para impulsionar e criar novas formas de trabalho, novas necessidades e otimizar tantas outras já existentes. Associado ainda a uma preocupação ambiental, uma TI verde (Nanath; Pillai, 2013), sustentável, menos agressora do meio ambiente, dos recursos naturais.

Justamente para englobar todas essas necessidades supracitadas a *cloud computing* (computação em nuvem) surgiu como uma ferramenta de grande valor, oferecendo uma gama de serviços totalmente otimizados, capazes de economizar valores, recursos, serviços ou até mesmo gerar novas possibilidades na TI.

Bem como fazemos quando simplesmente abrimos uma torneira em casa para obtermos água, acendemos uma luz para fazer uso da energia elétrica, digitamos um número e fazemos uma chamada, e pagamos pela quantidade usada, a computação em nuvem tem essa mesma pretensão ao proporcionar serviços de TI sob demanda, fornecida como serviços sem a necessidade de um conhecimento sobre a tecnologia utilizada (Sousa et al., 2015).

Com um mercado tão promissor sendo vislumbrado as grandes companhias do mercado de TI se engajaram em adequarem sua gama de produtos para ofertar serviços sob demanda, máquinas virtuais, entre outros. Segundo dados do Gartner (2017), Amazon e Microsoft são os líderes do mercado nas ofertas de infraestruturas como serviço, seguidos pelo Google. Outros dados mostrados pelo KeyBanc (2017), também indicam uma pequena queda de 6% nos negócios da Amazon envolvendo a nuvem, em contrapartida com ganhos crescentes de 4% e 2%, para Microsoft e Google, respectivamente.

De acordo com o cenário apresentado, o presente estudo estabelece como problema de pesquisa: quais as semelhanças e diferenças entre os serviços de computação nuvem oferecidos por Amazon, Google e Microsoft? Desta forma, o objetivo geral é justamente fazer um estudo comparativo entre tais empresas nos aspectos relacionados à oferta de serviços de nuvem podendo servir de norteador nas tomadas de decisões por parte de profissionais de TI

seja para estudos, uso pessoal, profissional ou até mesmo empresarial, desde empresas como startups até grandes companhias. Para tanto, necessitamos conceituar a computação em nuvem, expor as principais características de cada uma das plataformas disponibilizadas pela Amazon, Google e Microsoft, bem como comparar estas plataformas em aspectos relacionados desde a estrutura aos serviços oferecidos.

Assim sendo, o estudo que aqui se apresenta é uma abordagem qualitativa de caráter bibliográfico; buscamos materiais já publicados oficialmente em livros, revistas científicas, artigos e monografias, principalmente nas pesquisas relacionadas as referências teóricas no tocante a tecnologia e também da parte estrutural de cada plataforma. Utilizamos ainda artigos, a documentação e os sites específicos disponibilizados por cada empresa nas buscas para o estudo comparativo das plataformas, inclusive com a criação de contas e uso dos serviços sem cobranças, ofertados por cada uma.

Portanto, sem a pretensão de estabelecer um discurso conclusivo sobre as questões pesquisadas, busca-se analisar as características principais de cada plataforma, contribuindo com novas reflexões e perspectivas de diversos detalhes que podem direcionar um usuário para uma escolha com mais celeridade e eficiência.

Para uma melhor compreensão, visualização e separação, este trabalho está estruturado em 4 capítulos, sendo estes: Capítulo 1 - a introdução com apresentação geral do tema, problemática e objetivos; Capítulo 2 - fundamentação teórica com a apresentação do histórico, definições e características de diversas abordagens relacionadas ao tema; Capítulo 3: Estudo e análise comparativa de vários pontos em comum das três plataformas; Capítulo 4: conclusões obtidas a partir do estudo comparativo e possibilidades de trabalhos futuros.

## <span id="page-28-0"></span>**2 FUNDAMENTAÇÃO TEÓRICA**

Neste capítulo apresentaremos as bases de referências fundamentais para o nosso estudo em questão. Primeiramente, faremos um pequeno recorrido histórico para visualizarmos como a computação tem sua origem e desenvolvimento. Em seguida, trataremos de mostrar a computação em nuvem de forma geral com suas principais características, tomando por base diversos estudos sobre a mesma. Por fim, veremos três plataformas que disponibilizam serviços em nuvem e que serão os objetos de estudo deste trabalho.

### <span id="page-28-1"></span>**2.1 Breve Histórico**

Por se tratar de um tema que sua expansão é relativamente recente, algo já dos anos 2000 (dois mil), tendemos a imaginar um histórico da computação em nuvem remetendo a anos recentes, contudo ao revisar os acontecimentos históricos podemos nos remeter aos anos 60 (sessenta), ou até um pouco antes disso, quando em 1957 o estadunidense John McCarthy, criador da linguagem *LISP* e sendo considerado como "o pai da inteligência artificial", esboçou o que seria o conceito atual da *Cloud Computing* (computação em nuvem).

John McCarthy em um discurso no *Massachusetts Institute of Technology* (MIT), nos EUA, em 1961, sugeriu que a computação seria baseada em "*time sharing*" no futuro, ou seja, um computador poderia ser usado por diversas pessoas ao mesmo tempo, dividindo seu processamento igualmente entre elas. Além do mais, imaginando a computação como uma utilidade pública, tal qual os serviços de água e luz, pagando se usasse e o que usasse, por exemplo. Ele chamou o termo de "*Utility Computing*".

Outro nome, contemporâneo de John McCarthy, que merece plausível destaque é o do físico Joseph Carl Robnett Licklider, quando em 1962 estuda novas formas de uso para o computador e nessa busca acaba por encontrar uma maneira das pessoas compartilharem dados, criando então a ARPANET – *Advanced Research Projects Agency Network*, isso já em 1969. Sendo considerada a "mãe" da internet. Tanto McCarthy quanto Licklider são vistos como os grandes pioneiros da computação em nuvem.

Neste rápido recorrido histórico podemos passar ainda pelos anos 70 e citar a IBM lançando o primeiro sistema identificado como uma máquina virtual, o qual permitia a compartição de computação para trabalho simultâneo, seria então a primeira forma comercial de *time sharing* - ideia sugerida por John McCarthy.

Nas décadas seguintes há toda uma enorme evolução no mundo tecnológico como um todo, porém não existia um foco objetivado para a computação em nuvem, apesar que todos os ganhos com o desenvolvimento corroboraram para a enorme eclosão mundial desta tecnologia.

Entretanto, somente em 1997, o termo "computação em nuvem" foi utilizado de maneira oficial pelo primeira vez pelo professor de sistemas de informação, Ramnath Chellappa, em uma palestra acadêmica. Inspirado justamente na internet, também conhecida como "nuvem". O professor foi ainda além e conceituou a *Cloud Computing* como: uma estrutura de servidores conectados à internet que poderiam armazenar dados e oferecer poder de computação remotamente aos seus clientes.

Desta forma, em 1999, uma empresa chamada *Salesforce* começou a oferecer alguns aplicativos para usuários através de seu site salesforce.com. Era o pontapé inicial da enorme corrida que se iniciava das grandes companhias se atentarem as oportunidades e vantagens da computação em nuvem. A *Salesforce* vendia aplicações empresariais pela internet e endossava os pensamentos de McCarthy, de ver a computação sendo vendida como utilidade.

> Fundada em 1999, a Salesforce foi pioneira na ideia revolucionária de substituir softwares de CRM tradicionais em desktops pelo CRM na nuvem, com acesso a qualquer momento, de qualquer lugar.

### *Salesforce*, 2019

O início dos anos 2000 é marcado justamente por essa busca por todas as novidades oferecidas pela nuvem, e as empresas da área de TI (tecnologia da informação) estavam atraídas pelos novos negócios e também por oportunidades de melhorias na eficiência, veja por exemplo o que Ana Cantu, da Dell, escreveu na revista Forbes (2018):

> [..]as empresas começaram a trocar o hardware por serviços em nuvem, pois foram atraídas pelos benefícios como a redução nos custos e a simplificação em questões de pessoal de TI. O benefício número 1 mencionado no mercado corporativo é a eficiência.

A Amazon então toma a dianteira e lança em 2002, a *Amazon Web Services*, fornecendo serviços como armazenamento, computação e até mesmo inteligência humana. No entanto, somente em 2006 com o lançamento da *Elastic Compute Cloud* (EC2) é que a Amazon expande para o mercado empresarial oferecendo um serviço de infraestrutura de computação em nuvem acessível.

A Google também resolve entrar no mercado, em vista de seu eminente crescimento, e lança em 2008, através da *Google App Engine*, uma gama de aplicativos empresariais através do navegador com custos baixos e inovações.

Outra grande companhia inicia sua jornada no mundo da computação em nuvem, quando em 2009 a Microsoft lança a *Microsoft Azure*, uma plataforma especial em nuvem para a execução de aplicativos e serviços.

A computação em nuvem estava consolidada no mercado, outras grandes empresas ainda se juntaram as supracitadas, como a *Oracle* e a *HP*, provando a robustez e eficiência tanto almejada pelo mercado.

A figura 1 mostra, através de uma linha do tempo, de maneira resumida por décadas, como se deu o avanço da computação até chegar no computação em nuvem.

<span id="page-30-0"></span>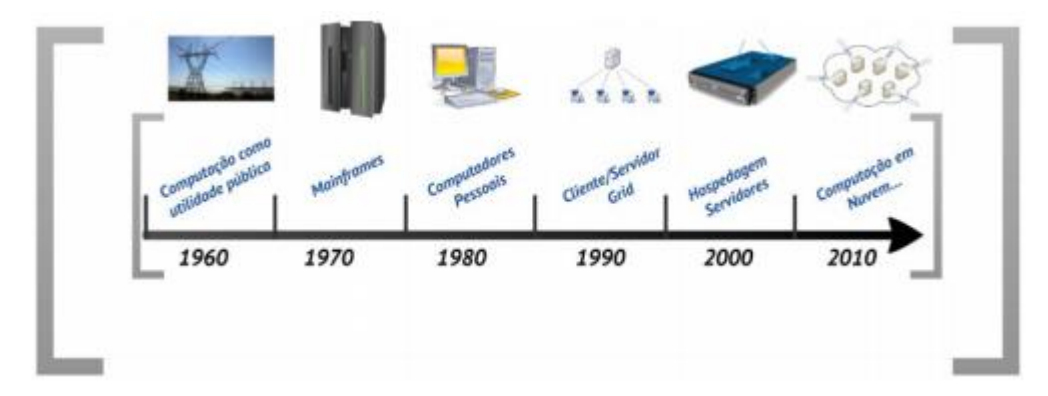

**Figura 1 - Linha do Tempo da Computação em Nuvem**

Fonte: Lima, (2014)

## <span id="page-30-1"></span>**2.2 A Computação em Nuvem**

## <span id="page-30-2"></span>2.2.1 Definição

É difícil pensar em uma definição única para o que é a computação em nuvem, uma vez que o termo é bastante amplo e pode ser usando tanto para definir a abstração da ideia de usar a computação como uma utilidade quanto até a substituição em massa de serviços específicos de algum negócio ou mesmo de algum servidor, em totalidade ou não, entre outros tantos usos. Por isso, não há uma definição única e universal, amplamente aceita. Podemos considerar então a do NIST (*National Institute of Standard and Tecnology*), que diz:

> Computação em nuvem é um modelo que possibilita acesso, de modo conveniente e sob demanda, a um conjunto de recursos computacionais configuráveis (por exemplo, redes, servidores, armazenamento, aplicações e serviços) que podem ser rapidamente adquiridos e liberados com mínimo esforço gerencial ou interação com o provedor de serviços.

Outros tantos autores tratam de suas definições sobre o tema quase sempre citando que a computação em nuvem é um serviço padronizado, que disponibiliza recursos

computacionais dedicados ou compartilhados entre vários usuários, como *hardware* e *software*, sendo a alocação do recurso usualmente automatizada e adquirida de forma incremental, de acordo com a necessidade do usuário, e a conectividade é por meio da internet (Robu, 2012; Yoo, 2011).

Segundo Sousa et al. (2010) a computação em nuvem almeja cumprir três benefícios básicos: reduzir custos, flexibilidade e facilitação. Dessa forma, o modelo de computação em nuvem foi desenvolvido para fornecer serviços de fácil acesso, baixo custo e com garantias de disponibilidade e escalabilidade.

Segundo Meirelles (2015), atualmente há um modelo híbrido de comercialização de TI que começa a mostrar maturidade, e assim proporciona novas soluções e opções ao mercado. Nesse contexto, está inserida a computação em nuvem que é uma evolução da virtualização de máquinas físicas em instâncias lógicas, porém, com características próprias, modelos de serviços e implantação diferenciados (Suciu et al., 2013). Ou seja, há um novo dimensionamento do que se conhecia como virtualização, uma vez que não é um conceito totalmente novo, ainda na década de 60 já existia o que Mejía (2011) chama de "*terminales tontas*", onde há uma dependência total de um sistema central, uma vez que o terminal de trabalho consistia somente de um dispositivo de entrada (teclado) e um de saída (monitor), o processamento e armazenamento estava distante deste terminal, centralizado, e sem esse sistema central, muito mais potente, o terminal não funcionava de modo independente.

É interessante frisar que a computação em nuvem muda o conceito de dispor sempre dos melhores recursos tecnológicos do mercado, uma vez que com um computador simples com um navegador e acesso a internet já é o suficiente para a realização das mais diversas tarefas, processos mais complexos e até mesmo arquivos grandes podem ser armazenados na nuvem (Mejía, 2011). Dessa forma há uma grande abstração de como a tecnologia utilizada funciona, apenas se usa quando é necessário e o que for necessário, tais recursos são utilizados como serviço, sob demanda, independente da localização (Sousa et al, 2010).

Novamente estamos nos referindo ao conceito, já citado neste trabalho, de John McCarthy, o que ele chamou de "*Utility Computing*". Atualmente, tal tecnologia sob demanda, busca fornecer os serviços de processamento, armazenamento e largura de banda de uma rede como uma "mercadoria", de maneira escalável, ininterrupta, sem gargalos pela quantidade de usuários em tempo real e sem a preocupação com *backups*, o provedor deve ser o responsável por gerenciar tudo isso e apenas entregar ao usuário uma "mercadoria" competitiva através de servidores especializados com um baixo custo por unidade utilizada (Sousa et al, 2010).

#### <span id="page-32-1"></span>2.2.2 Estrutura

Estruturalmente falando a computação em nuvem é disposta de máquinas físicas, com grande poder de *hardware* e *softwares* específicos, cada máquina física é responsável por criar uma variedade de máquinas virtuais que diferem entre si pela quantidade de recursos de hardware disponível. A figura 2 mostra as máquinas físicas de nuvem (as nuvens) criando dentro de si diversas máquinas virtuais, de diferentes tamanhos e acessadas através de uma conexão de rede comum.

<span id="page-32-0"></span>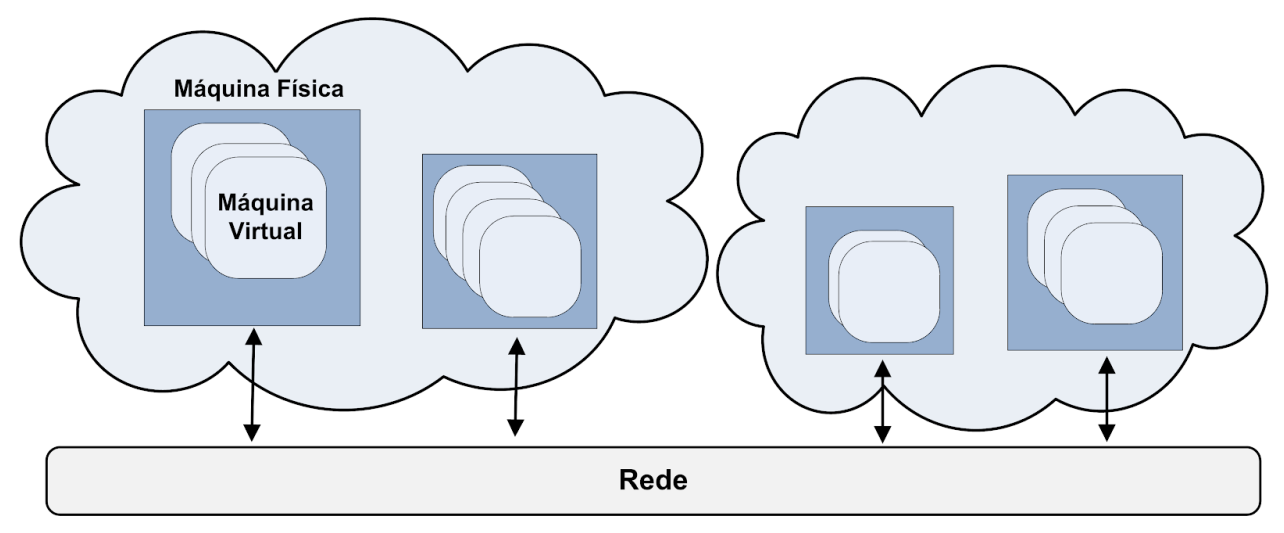

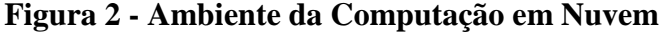

Fonte: Sousa et al., (2010)

### <span id="page-32-2"></span>2.2.3 Benefícios

Primeiramente, podemos citar a questão ambiental como um benefício considerável, uma vez que com a computação em nuvem é possível migrar de grandes máquinas com consumos enormes de energia e passar a ter máquinas mais econômicas (Mejía, 2011). A nuvem contribui ainda com um crescimento sustentável por compartilhar recursos de TI com diversos clientes e procura otimizar a utilização desses recursos auxiliando em uma TI verde (Nanath; Pillai, 2013).

A crescente da computação em nuvem por vários aspectos, como o número de artigos publicados com o tema ou mesmo o número de busca por este ou por temas correlatos (Meirelles, 2015). As estimativas diziam que a computação em nuvem pública movimentaria, em 2018, cerca de 285 bilhões de dólares no mundo e em 2020 esse valor subiria para cerca de 411 bilhões de dólares (GARTNER, 2014).

A computação em nuvem aumenta a agilidade e escalabilidade dos recursos, pois se antes dependia de análise de investimento, da aquisição do recurso, que consome tempo entre a compra e a chegada, e da instalação do *hardware* ou *software*, com a nuvem os recursos estão disponíveis e, de acordo com o requerimento do cliente, os mesmos são alocados (Meijer; Brown, 2014).

Embora tudo isso seja ótimo, o valor real da nuvem está em permitir que você resolva rapidamente seus desafios empresariais mais difíceis e ofereça soluções de ponta para seus usuários. Vejamos a tabela 1 com um resumo geral dos principais benefícios da computação em nuvem e sua respectivas características:

<span id="page-33-0"></span>

| Benefício                                | Características                                                                                                    |
|------------------------------------------|----------------------------------------------------------------------------------------------------|
| Redução dos custos                       | Recursos compartilhados e provisionamento de acordo com as<br>necessidades otimizam os gastos com TI. Redução no<br>investimento de capital                                              |
| Cresce o foco no negócio                 | Quando contrata-se a computação em nuvem de um provedor a<br>empresa pode focar nos negócios enquanto o provedor concentra-<br>se na Tecnologia da Informação (TI), Aumenta a eficiência |
| Infraestrutura reusável                  | A computação em nuvem auxilia as empresas desenvolverem um<br>modelo de negócio onde a infraestrutura de TI é reusável tanto<br>internamente quanto para externamente                    |
| Resolução de Problemas de forma coletiva | O provedor de computação em nuvem pode escolher permitir<br>que os parceiros façam atualizações no ativo compartilhado e<br>assim todos os usuários se beneficiam do conhecimento        |
| Escalabilidade                           | Aumentar ou diminar os recursos computacionais baseado na<br>demanda do cliente, permitindo flexibilidade                                                                                |
| Acessibilidade e Mobilidade              | Permite acesso remoto ao ambiente e mais facilmente com<br>aparelhos móveis                                                                                                    |
| Segurança                                | Monitoração da infraestrutura 24 x 7<br>Armazenamento de dados off-site                                                                                                    |

**Tabela 1 - Benefícios da Computação em Nuvem**

Fonte: Meirelles, (2015) (adaptado)

<span id="page-34-0"></span>As características da computação em nuvem são (Eunjeong, 2013, Iyer; Henderson,  $2010$ :

Padronização: as capacidades computacionais como *hardware*, *software*, discos, equipamentos de rede seguem um padrão de acordo com cada provedor de nuvem;

Escalável: os ambientes da nuvem fornecidos aos usuários podem crescer conforme a necessidade por mais recursos, verticalmente ou horizontalmente;

> Escalar verticalmente significa aumentar a memória, o armazenamento ou o poder de computação em uma máquina virtual existente. Por exemplo, você pode adicionar mais memória a um servidor Web ou de banco de dados para que ele seja executado mais rapidamente.

> A escala horizontal significa adicionar máquinas virtuais extras para impulsionar seu aplicativo. Por exemplo, você pode criar muitas máquinas virtuais configuradas exatamente da mesma forma e usar um balanceador de carga para distribuir o trabalho entre elas. Microsoft, 2019

Elástico: pode se ajustar de acordo com a demanda dos usuários, ou seja, cresce ou diminui os recursos alocados (*hardware*, armazenamento de dados etc.). A virtualização auxilia a elasticidade rápida na computação nuvem, criando várias instâncias de recursos requisitados utilizando um único recurso real (Aboulnaga et al. 2009);

Amplo acesso: Recursos são disponibilizados por meio da rede e acessados através de mecanismos padronizados que possibilitam o uso por plataformas *thin* ou *thin client*, tais como celulares, *laptops* e PDAs. A interface de acesso à nuvem não obriga os usuários a mudar suas condições e ambientes de trabalho, como por exemplo, linguagens de programação e sistema operacional. Já os sistemas de *software* clientes instalados localmente para o acesso à nuvem são leves, como um navegador de Internet (Sousa et al., 2015);

*Pooling* de recursos (provisionamento): a alocação das capacidades computacionais é, muitas vezes, automatizada para agilizar a disponibilidade dos recursos aos usuários. A rapidez deverá ser um dos fatores mais importantes para uma empresa adotar a nuvem do que propriamente o custo (GARTNER, 2014). Os recursos computacionais do provedor são organizados em um *pool* para servir múltiplos usuários com diferentes recursos físicos e virtuais, dinamicamente atribuídos e ajustados de acordo com a demanda dos usuários. Estes usuários não precisam ter conhecimento da localização física dos recursos computacionais, podendo somente especificar a localização em um nível mais alto de abstração, tais como o país, estado ou centro de dados (Sousa et al., 2015);

*Self-service* sob demanda: são *hardware*, *software*, dispositivos para o armazenamento de dados, rede etc. que são solicitados sob demanda pela usuário, individual ou empresa. Cada um dispõe de um perfil diferente e os recursos e serviços disponíveis também diferem;

Serviços: podem ser agregados serviços diversos à computação em nuvem, como monitoração da rede, sistema de *backup* e outros.

#### <span id="page-35-0"></span>2.2.5 Tipos de Nuvens

A computação em nuvem também é classificada quanto ao modelo de implantação que significa como a nuvem é fornecida para as empresas e para os usuários. A restrição ou abertura de acesso depende do processo de negócio, do tipo de informação e do nível de visão. Pode-se perceber que certas empresas não desejam que todos os usuários possam acessar e utilizar determinados recursos no seu ambiente de computação em nuvem. Neste sentido, surge a necessidade de ambientes mais restritos, onde somente alguns usuários devidamente autorizados possam utilizar os serviços providos (Sousa et al., 2015). Existe quatro categorias de modelos (Géczy et al., 2012, Srivastava; Kumar, 2011). Conforme veremos na figura 3, a seguir, bem como descrevemos as características de cada uma delas:

Pública: é fornecida por um provedor de serviços de computação em nuvem, de acesso público disponível para os usuários em geral. Ou seja, acesso liberado para qualquer usuário que conheça a localização do serviço. Neste modelo de implantação não podem ser aplicadas restrições de acesso quanto ao gerenciamento de redes, e menos ainda, utilizar técnicas para autenticação e autorização;

Privada: pode ser fornecida tanto por um provedor de serviços quanto ser *on premise*, ou seja, na "casa" da empresa, sendo de acesso restrito apenas aos usuários daquela nuvem privada. A nuvem pode ser local ou remota, sendo administrada pela própria empresa ou por terceiros. Neste modelo de implantação são empregados políticas de acesso aos serviços. As técnicas utilizadas para prover tais características podem ser em nível de gerenciamento de redes, configurações dos provedores de serviços e a utilização de tecnologias de autenticação e autorização;

Híbrida: composta de dois ou mais modelos de implantação, em outras palavras, é constituída pela combinação de pública, privada e/ou comunitária ligadas por uma tecnologia padronizada ou proprietária que permite a portabilidade de dados e aplicações;

Comunitária: é uma nuvem para somente os integrantes de determinada comunidade, por exemplo, área química.
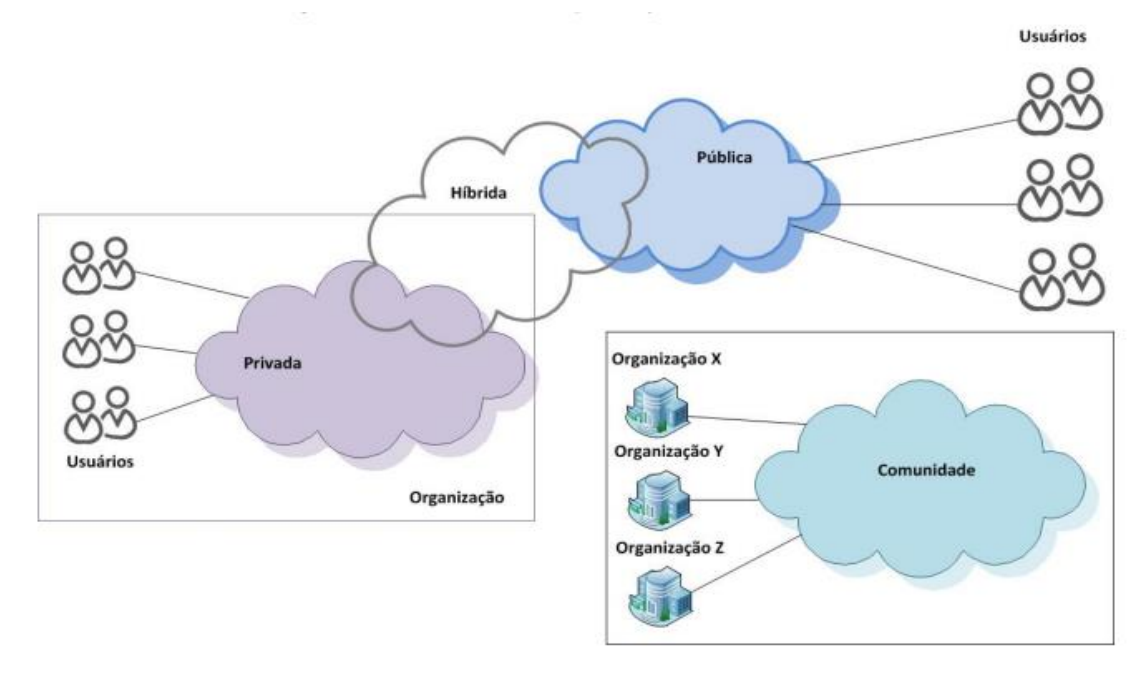

**Figura 3 - Tipos de Nuvens Computacionais**

Fonte: Lima, (2014)

### 2.2.6 Tipos de Serviços

Adicionalmente, existem modelos de serviços, os quais definem um padrão arquitetural, que podem ser disponibilizados pela computação em nuvem como serviços ("*as a service – aaS*"). Através da virtualização os usuários podem obter diversos recursos computacionais de que necessitam, de maneira escalável e sem uma interação humana direta na infraestrutura. Os recursos obtidos são de capacidade computacional, plataformas, *softwares* e banco de dados que alguns autores classificam em até quatro categorias (Géczy et al., 2012, Shivakumar; Raju, 2010):

Infraestrutura como serviço (IaaS): quando é fornecido ao cliente sob demanda as capacidades computacionais de infraestrutura, como discos para o armazenamento de dados, algum equipamento de rede, por exemplo, *firewall*, e outros equipamentos ou serviços relacionados à infra;

Plataforma como serviço (PaaS): seria uma camada acima do IaaS, quando é alocado para os clientes, por exemplo, um conjunto de bibliotecas e programas com a infraestrutura para possibilitar o desenvolvimento de aplicativos;

*Software* como serviço (SaaS): é fornecido *software* para que os clientes o utilize conforme a sua necessidade, que pode ser acessado utilizando o *browser*.

Conforme a figura 4 mostra, a arquitetura da computação em nuvem pode ser dividida em quatro camadas (aplicação, plataformas, infraestrutura e *hardware*), dentro dessas camadas estão os modelos de serviços (SaaS, PaaS e IaaS). Ao observarmos a arquitetura da computação em nuvem podemos corroborar com o pensamento de Granado et al. (2014), o qual afirma que se compararmos com os serviços tradicionais de hospedagem, notaremos que a nuvem é mais modular, onde cada camada não é totalmente acoplada a outra, quer seja inferior, quer seja superior, o que permite que cada uma evolua separadamente.

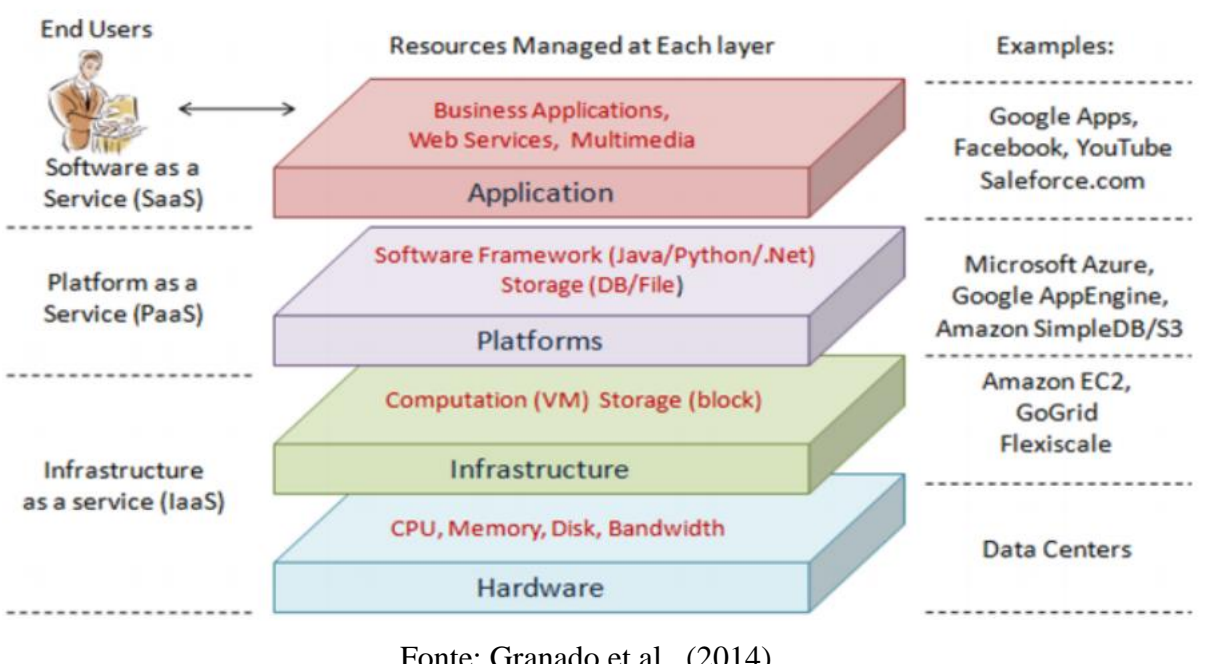

**Figura 4 – Arquitetura da Computação em Nuvem**

Fonte: Granado et al., (2014)

Banco de dados como serviço (DBaaS): é fornecido um banco de dados ao cliente para que o utilize de acordo com a sua necessidade.

#### 2.2.7 Papéis

No momento de dividir as responsabilidades estas são nomeadas de papéis, definindo acesso e perfil para os diferentes usuários que fazem parte e estão envolvidos em uma solução de computação em nuvem. Para entender melhor a computação em nuvem, pode-se classificar os atores dos modelos de acordo com os papéis desempenhados (Marinos; Briscoe, 2009).

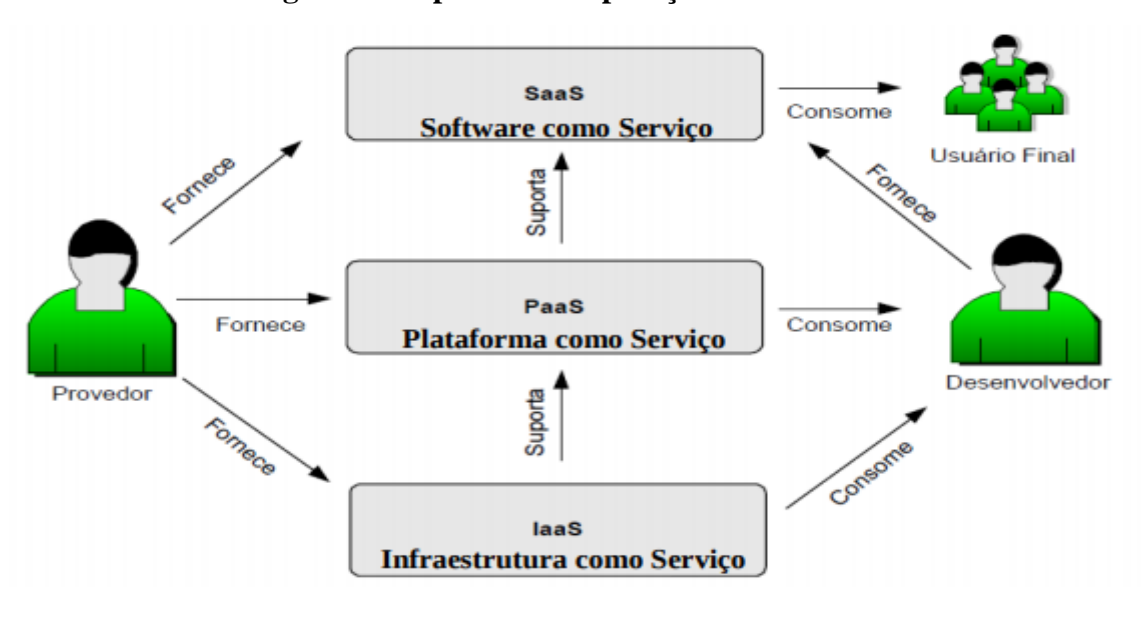

**Figura 5 - Papéis na Computação em Nuvem**

Fonte: Arruda, (2013)

O provedor é responsável por disponibilizar, gerenciar e monitorar toda a estrutura para a solução de computação em nuvem, deixando o desenvolvedor e o usuário final sem esse tipo de responsabilidade e fornecendo serviços nos três modelos de serviços. Os desenvolvedores utilizam os recursos fornecidos e disponibilizam serviços para os usuários finais. Esta organização em papéis ajuda a definir os atores e os seus diferentes interesses. Os atores podem assumir vários papéis ao mesmo tempo de acordo com os interesses, sendo que apenas o provedor fornece suporte a todos os modelos de serviços (Sousa et al., 2010).

#### 2.2.8 Riscos

Quanto aos riscos percebidos ou preocupações em relação à computação em nuvem são da ordem da disponibilidade de serviços, ou seja, na ocorrência de um problema no ambiente ou motivo de força maior os clientes questionam como o ambiente seria recuperado, de forma que seus negócios continuassem operantes. Um tema recorrente quando se analisa segurança como um risco é no sentido de privacidade, confidencialidade, como os dados serão apagados quando não são mais necessários, o quanto o ambiente está protegido contra ataques e políticas diversas de segurança (Whitley et al., 2013, Marston et al., 2011).

Há diversos pontos que as empresas consideram no aspecto de regulação e legislação, haja vista que os dados estão armazenados em qualquer lugar do mundo e não necessariamente no mesmo país da empresa, ou seja, podem estar no estrangeiro e, inclusive, os serviços prestados também podem estar em outros países. Nesse caso, análises sobre a legislação local vigente *versus* os requerimentos das empresas na computação em nuvem são percebidos como um risco, pois pode ser impeditiva para a migração a nuvem (Kalloniatis et al., 2014, Meijer; Brown, 2014).

Um exemplo disso foi o estudo conduzido por Nanath e Pillai (2013), que concluíram que a computação em nuvem para *startups* e pequenas empresas é rentável quando comparada com empresas já estabelecidas. O que corrobora que pequenas e médias empresas também se beneficiam da nuvem (Carcary et al., 2014).

Entre as palavras mais citadas em riscos, o fator de maior incidência é a segurança (*security*). Segundo Kalloniatis et al. (2014), tecnologias compartilhadas precisam de controle e gerenciamento para restringir o acesso de um cliente no ambiente do outro cliente. Questões sobre como os dados armazenados na nuvem são protegidos, se o ambiente disponibilizado na nuvem atende às regras de segurança do cliente são pontos de atenção (Whitley et al., 2013).

Vejamos a tabela 2 com um resumo geral dos principais riscos relacionados a computação em nuvem e sua respectivas características:

| <b>Riscos</b>                | Características                                                                                                    |
|------------------------------|----------------------------------------------------------------------------------------------------|
| Disponibilidade dos serviços | Manter os serviços disponíveis ou mesmo ter um plano de<br>continuidade dos serviços na eventualidade da ocorrência de uma<br>indisponibilidade                                                             |
| Segurança                    | Granularidade das políticas de segurança para atender diferentes<br>usuários e processos.<br>Eliminação adeguada dos dados.<br>Acessar os dados e serviços pela internet<br>Privacidade e confidencialidade |
| Regulação / Legislação       | Regulação local, nacional e internacional sobre data privacy e<br>acesso aos dados de acordo com os requerimentos de auditoria e<br>localização dos dados.<br>Legislação                                    |
| Internet                     | Disponibilidade, segurança, desempenho e dependência do<br>fornecedor                                                                                                    |
| Provedor                     | Continuidade dos serviços, reputação, incompatibilidade entre a<br>arquitetura disponível e a necessidade de negócio do cliente                                                                             |

**Tabela 2 - Riscos da Computação em Nuvem**

Fonte: Meirelles, (2015) (adaptado)

### **2.3 Plataformas**

#### 2.3.1 Amazon

É impossível falar sobre nuvens públicas e não citar a Amazon como a grande pioneira a oferecer tais serviços, quando ainda em 2006 a empresa lança seu serviço chamado de Amazon EC2 (*Amazon Elastic Compute Cloud*), modelo IaaS, e o define como sendo um serviço da *web* que fornece recursos de computação na nuvem, de forma simples e moderna, com capacidade redimensionável e criação e configuração com o mínimo de esforço. A cobrança dos serviços prestados pelo Amazon EC2 é realizada por bilhetagem, em que os usuários só pagam pelos recursos utilizados (Amazon, 2014). O EC2 disponibiliza em seu ambiente virtual a execução de aplicações baseados tanto em *Linux* quanto em *Windows* (Buyya et al., 2009).

Ao usuário é possível criar máquinas virtuais, chamadas de *Amazon Machine Image* (AMI), que contém bibliotecas, dados e opções de configurações associadas (Granado et al, 2014).

> O Amazon EC2 foi desenvolvido para trabalhar com outros serviços fornecidos pela Amazon Web Services (AWS), entre eles o Amazon Simple Storage Service (Amazon S3), o Amazon SimpleDB e o Amazon Simple Queue Service (Amazon SQS), juntos fornecem uma solução completa de computação em nuvem

> > Amazon, 2019

As máquinas virtuais do Amazon EC2 utilizam o *hypervisor Xen* para as virtualizações. A virtualização permite ao cliente obter e configurar recursos computacionais como processamento, memória e armazenamento, na forma de máquinas virtuais que são executadas em máquinas físicas virtualizadas utilizando o *Xen* (Lima, 2014).

### 2.3.1.1 Arquitetura

A arquitetura básica do Amazon EC2 (Figura 6) é composta pelos componentes: *Elastic Block Storage* (EBS), *Simple Storage Service* (S3), Zonas de disponibilidade e regiões, Unidade de processamento EC2 (ECU), Máquinas Virtuais, *Software* de Virtualização, *Amazon Machine Image* (AMI), Endereço IP interno dinâmico, Esquemas de endereço IP externo dinâmico e Endereços IP's fixos, conhecidos como *Elastic IP Addresses* (Bojanova e Samba, 2011).

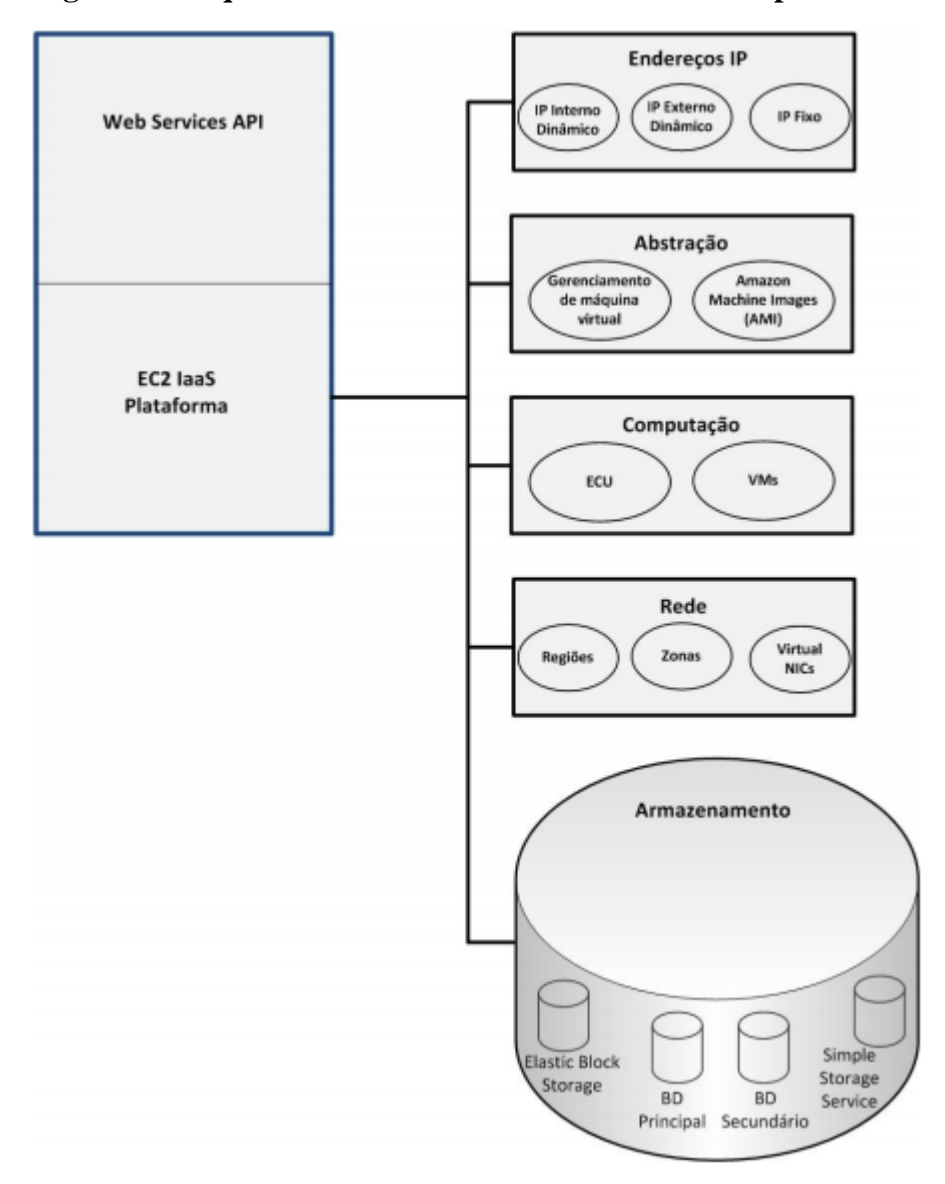

**Figura 6 - Arquitetura básica do Amazon Elastic Compute Cloud**

Fonte: Bojanova e Samba, (2011)

## 2.3.2 Microsoft

Uma gigante do mercado como a Microsoft não ficaria sem se movimentar observando as altas perspectivas de crescimento da computação em nuvem, então em 2010 lança seu serviço para este mercado, chamando de Microsoft (*Windows*) Azure, prezando pela simplicidade, oferece basicamente máquinas virtuais completas sobre uma plataforma *Intel*, porém tal simplicidade não a impede de disponibilizar diversos serviços diferenciados e um amplo *marketplace*. A simplicidade se dá porque quase tudo se resume em instanciar uma máquina virtual como o serviço, modelo PaaS, em alguns casos inclusive não se tem acesso ao sistema operacional.

Para (Redkar, 2009) o Azure é uma plataforma de desenvolvimento e implantação *end-to-end* - cada componente é responsável por uma função específica dos serviços de nuvem. De maneira geral o Azure oferece todos os recursos necessários para a realização dos serviços na nuvem, ele fornece um ambiente incluído de um servidor *web*, serviços computacionais, de armazenamento, de redes, e além de tudo fornece aos desenvolvedores uma fábrica de desenvolvimento, local onde é possível construir e testar serviços antes de implantá-los no Microsoft Azure.

#### 2.3.2.1 Arquitetura

A arquitetura básica do Azure (Figura 7) é composta de: *Fabric Controller* (Controlador de Fábrica) que é responsável por ler as informações de *Service Configuration* (Serviço de Configuração) fornecidos pelo *Cloud Service* (Serviço Nuvem) e gera as máquinas virtuais necessárias para implantar o serviço de nuvem. *Compute* tratam-se dos recursos de computação virtualizados, sendo um dos principais serviços do Azure. Este serviço oferece a capacidade de desenvolver e implantar serviços, seu ambiente é composto por uma *framework* subjacente do .NET 3.5 Framework (SP1) e IIS 7 rodando em servidores Windows 2008. *Storage* trata-se do serviço de armazenamento, tem capacidade para armazenar desde pequenos até grandes arquivos de terabytes (Redkar, 2009).

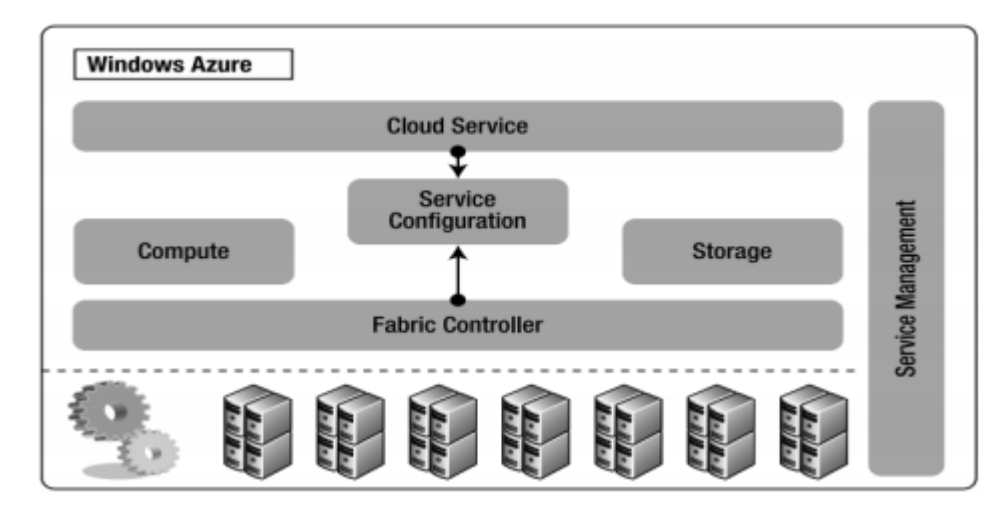

**Figura 7 - Arquitetura básica do Azure**

Fonte: Redkar, (2009)

Atualmente mais de 90% das empresas da *Fortune* 500 operam usando a Microsoft *Cloud*, um dos diversos serviços oferecidos pelo Azure.

> O Azure fornece mais de 100 serviços que permitem que você faça de tudo, da execução de aplicativos existentes em máquinas virtuais à exploração de novos paradigmas de software, como bots inteligentes e realidade misturada.

Microsoft, 2019

Vejamos a figura 8, que é um *print screen* da tela de resumo de serviços oferecidos pelo Microsoft Azure, é possível visualizar um leque enorme de serviços, divididos em categorias que vão desde a oferta de *software* como serviço até infraestruturas como serviço:

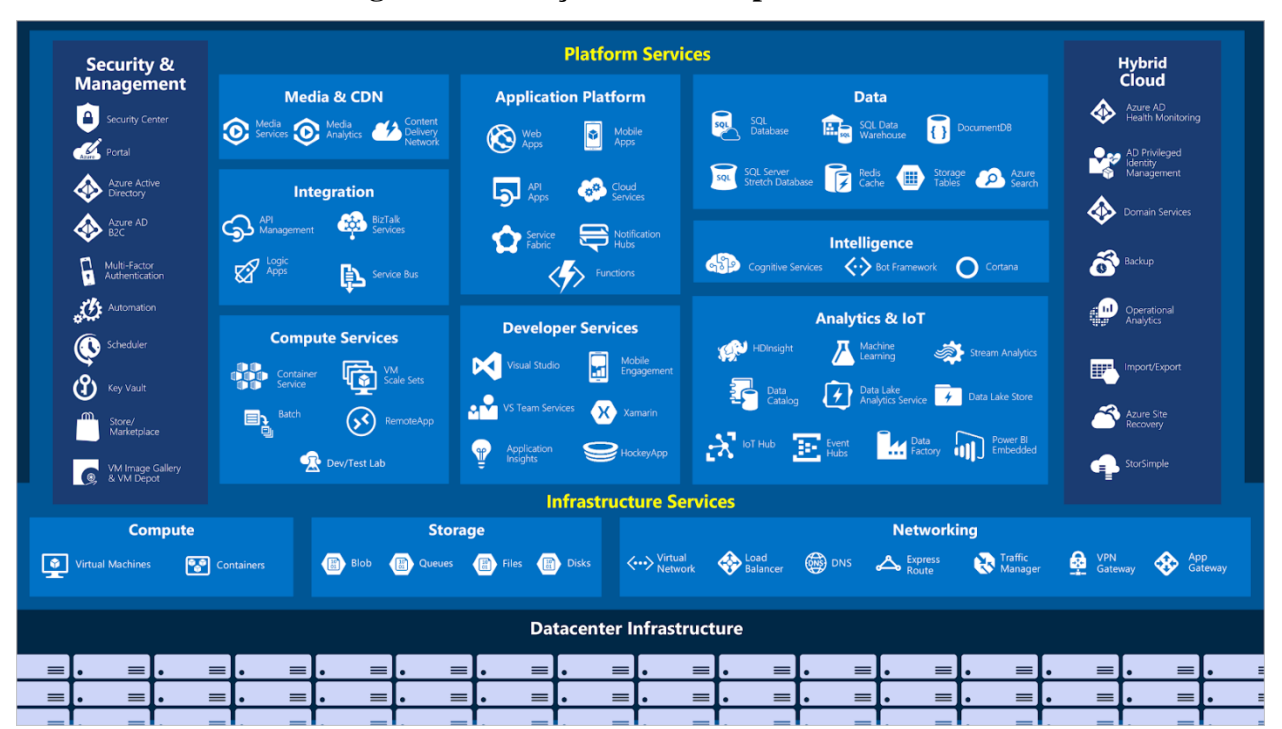

**Figura 8 - Serviços oferecidos pelo Azure**

Fonte: Microsoft, (2019)

## 2.3.3 Google

A gigante Google lança seu serviço Google Cloud em 2008, entretanto somente em 2013 passou a ofertar o armazenamento de máquinas virtuais, o *Google Compute Engine*. O *Compute Engine* permite que os clientes usem máquinas virtuais poderosas na nuvem como recursos do servidor, em vez de adquirir e gerenciar o hardware do servidor. Inicialmente era oferecido somente aplicativos em *Python*, porém foi estendido e hoje suporta vários tipos de linguagens diferentes.

O usuário pode ainda optar por utilizar máquinas predefinidas ou personalizadas.

O *Google Compute Engine* trabalha com o conceito de projetos, onde cada projeto é a principal unidade organizadora das instâncias. O primeiro passo para usar o *Compute Engine* do Google é fazer um projeto. Todas as instâncias e recursos são criados nesse projeto. Instâncias e recursos em um projeto são exclusivos desse projeto e não podem ser usados por recursos em outros projetos. Os recursos de outros projetos ainda podem se comunicar entre si por meio de protocolos de comunicação de rede padrão, mas não podem ser gerenciados juntos (Posin, 2013).

## 2.3.3.1 Arquitetura

A arquitetura básica do *Google Compute Engine* (Figura 9) consiste no projeto, que engloba a máquina virtual sob demanda podendo utilizar três tipos de armazenamento: local, disco persistente ou armazenamento na nuvem. A API permite ainda a comunicação através de três tipos de interfaces: Interface de Linha de Comandos (CLI), Interface baseada na *web* (UI) ou seu código via *REST API*.

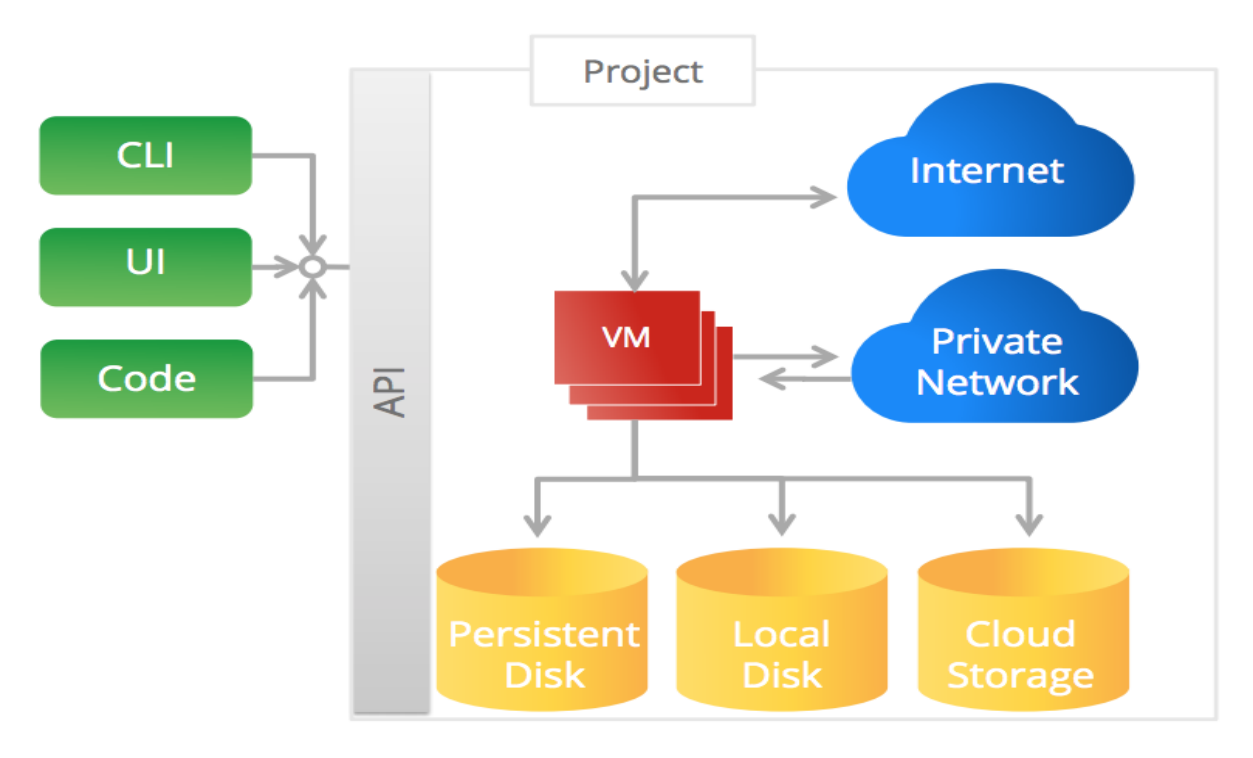

**Figura 9 - Arquitetura básica do Google Compute Engine**

Fonte: GDG, (2013)

#### **3 ESTUDO COMPARATIVO**

Estudar, comparativamente, cada plataforma não é uma tarefa fácil, uma vez que há muitos aspectos que vão além da tecnicidade e transbordam para o campo da abstração, até mesmo das cores, fontes e costumes de cada usuário ou instituição. Neste capítulo, apresentamos o estudo comparativo entre as plataformas nomeadas de AWS, Azure e Google Cloud. Construímos, então, a tabela 3 com informações básicas e resumidas sobre algumas características gerais de cada plataforma, afim de exemplificarmos o modelo que seguiremos nos demais itens relacionados a este capítulo.

Buscamos, com isso, correlacionar os itens que, mesmo que diferindo nas nomenclaturas, possuem funções ou serviços similares, ou seja, cumprem determinadas tarefas que podem levar a mesma finalidade, como, por exemplo, quando a Amazon denomina suas máquinas virtuais de instâncias, diferindo do Google e Microsoft, que as chamam de *VMs*. Comparamos, logo: as redes de data centers em números quantitativos, com suas respectivas regiões, os preços iniciais para a implantação de uma máquina virtual básica, fizemos, ainda, testes do tempo de criação de uma máquina virtual em cada plataforma, de latência, de *download* e *upload*, buscamos informações comparativas das buscas no *Stack Overflow* e na *IT Central Station*. Comparamos, também: as ferramentas de desenvolvimento, recursos e soluções, como a memória máxima ou sistemas operacionais suportados, as soluções de armazenamento com suas capacidades máximas e preços, a capacidade de computação com máquinas virtuais dedicadas, a rede, itens de segurança, a documentação, treinamento e as certificações.

Esse estudo comparativo tem por objetivo municiar-nos de informações comparativas em diversas áreas e especificidades tecnológicas, destarte, dirimir possíveis dúvidas relacionadas ao estudá-las, ou até mesmo fazermos a escolha de uma ou outra, e para se trabalhar com uma ou mais de uma das plataformas aqui explanadas.

A seguir, veremos a tabela 3 contendo um resumo de informações básicas e características de cada um dos provedores de serviços em nuvem, neste trabalho analisados:

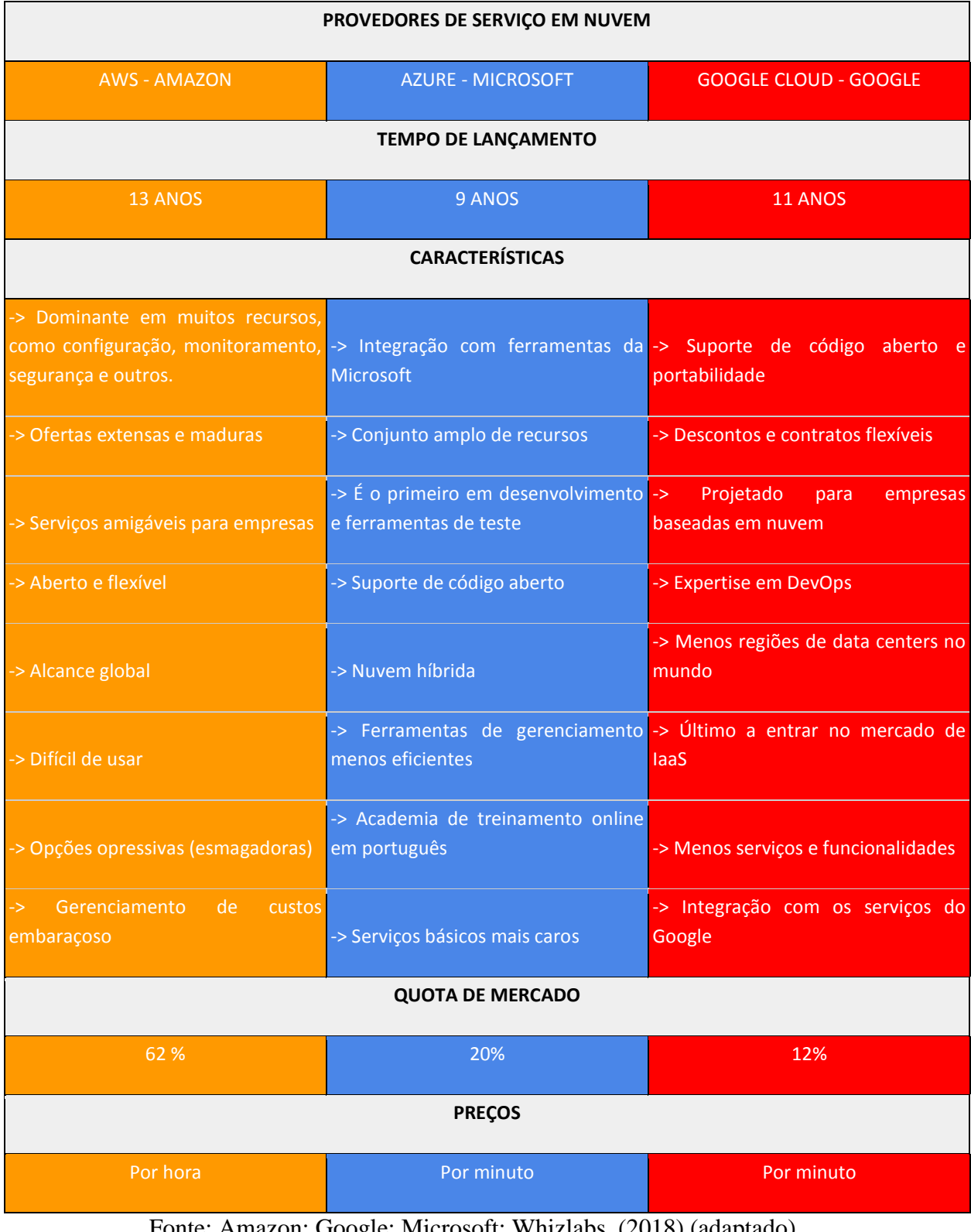

# **Tabela 3 - Comparação Básica entre AWS vs Azure vs Google**

Fonte: Amazon; Google; Microsoft; Whizlabs, (2018) (adaptado)

Os valores das quotas de mercado equivalem a dados de 2018, obtidos através de um estudo da Whizlabs, 2018.

### **3.1 Preços**

Em relação aos preços, é importante frisar que todos seguem o modelo de valores sob demanda e fornecem uma calculadora de preços baseados no uso. Os valores variam bastante de acordo com a localidade, por exemplo, os *data centers* dos Estados Unidos são os mais baratos para *hardware* e uso de banda. Cada plataforma, das aqui analisadas (Amazon, Google e Microsoft), possui sua calculadora *online* e, por definição, é de fácil acesso, desde que esteja familiarizada com os termos utilizados, os quais diferem com nomenclaturas exclusivas.

Ainda falando do comparativo de preços, podemos tratar dos valores para obtenção das configurações mínimas em uma máquina virtual em cada plataforma, conforme mostra a seguinte tabela 4:

| <b>Plataforma</b>     | <b>AWS</b>                                  | <b>Azure</b>                                      | Google                                  |
|-----------------------|---------------------------------------------|---------------------------------------------------|-----------------------------------------|
| <b>Processador</b>    | 1 processador Intel<br>Xeon<br>$(t2$ .nano) | 1 processador Intel<br>Xeon<br>$(Standard_D1_v2)$ | 1 processador $(n1$ -<br>standard- $1)$ |
| Memória               | 512MB                                       | 3.5GB                                             | 3.75GB                                  |
| <b>Disco</b>          | 25GB                                        | 50GB                                              | 10GB                                    |
| <b>Hospedagem EUA</b> | US\$ 2.63 / mês                             | US\$ 13.39 / mês                                  | US\$ 7.30 / mês                         |
| <b>Hospedagem BR</b>  | US\$ 3.87 / mês                             | US\$ 16.37 / mês                                  | US\$ 11.02/mês                          |

**Tabela 4 - Preços**

Fonte: Amazon; Google; Microsoft, (2019) (adaptado)

Para as três plataformas o processador básico oferecido é bastante similar, apesar de usarem nomenclaturas diferente. Já a quantidade de memória difere bastante da Amazon com relação as demais. Na capacidade de armazenamento em disco o Azure se sobressai sobre os demais, com o Google fazendo a menor oferta entre os três. Entretanto, é importante notar como os valores mensais cobrados pela Amazon são os mais baixos, seguidos pelo Google e, por último, pela Microsoft. Cada item deve ser levado em conta para a obtenção de um melhor custo-benefício, guiado por quais são as necessidades de cada usuário.

Outro questionamento pertinente, além do preço, é o tempo necessário para criar uma primeira máquina virtual, usando as opções básicas e grátis de cada uma das três plataformas. Para tal teste, fizemos uso do mesmo equipamento e da mesma conexão de rede em horários similares.

Foi utilizado um *notebook* com processador *intel core* I5, com 4GB de memória RAM, um HD de 128 GB SSD, e internet via rádio com velocidade de conexão de 6 mb/s. O horário entre às 19:00 h e 21:00 h.

A figura 10 mostra o tempo necessário para um usuário individual criar uma máquina virtual grátis em cada uma das plataformas com as configurações básicas recomendadas e ofertadas por cada uma.

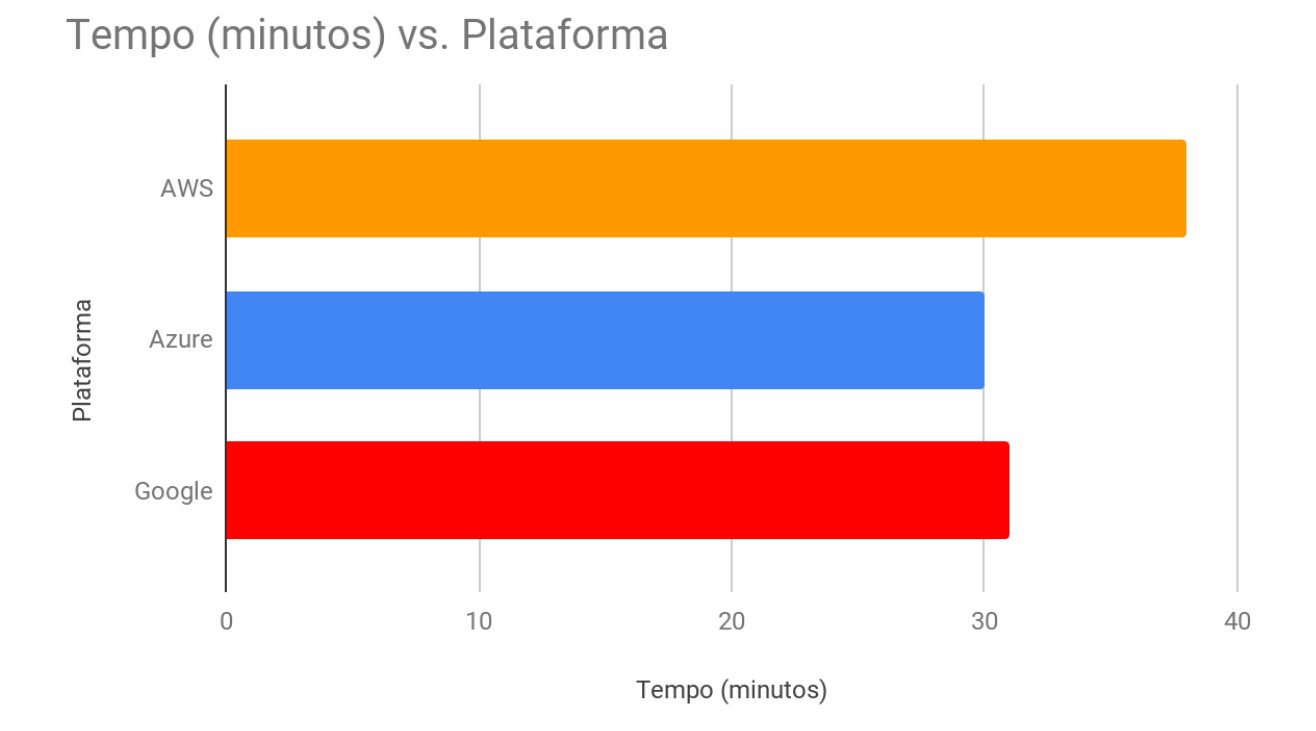

**Figura 10 - Tempo de Criação da Máquina Virtual**

É pertinente ressaltar, mais uma vez, que as três plataformas dispõem de partes grátis para testes, ou mesmo para pequenos usos, assim, o profissional de TI poderá familiarizar-se com cada plataforma antes da decisão final por qual usar. Um ponto interessante foi o tempo necessário desde o primeiro contato até a criação de um serviço, como uma máquina virtual. Para criar uma máquina virtual no Azure ou um projeto no Google Cloud, foi necessário 30 e

Fonte: Autor, (2019)

31 minutos, respectivamente; já para a criação de uma máquina virtual no AWS demorou um pouco mais de tempo, cerca de 38 minutos. Usando sempre os mesmos equipamentos de *hardware* e *software*, e a mesma rede de conexão. A usabilidade ofertada pela Microsoft/Google segue os conceitos mais modernos com ícones e cores minimalistas, enquanto a Amazon nos apresenta uma vasta quantidade de menus, o que acarreta a perda de alguns minutos para encontrarmos exatamente o que buscamos.

### **3.3 Armazenamento**

Outro ponto que merece atenção e notoriedade comparativa é no que se refere ao armazenamento. Neste quesito, as três plataformas apresentam armazenamento de longa duração e de confiabilidade. Existem dois tipos principais de opções de armazenamento ao comparar o Google com o AWS, tais como: armazenamento em bloco e armazenamento de objetos. O armazenamento em bloco é essencialmente um volume de disco virtual usado em conjunto com máquinas virtuais baseadas em nuvem. O armazenamento de objetos, às vezes também chamado de armazenamento de objetos distribuídos, é, essencialmente, um serviço hospedado para armazenar e acessar um grande número de objetos binários, ou *blobs*. Conforme apresentado pela tabela 5, as plataformas disponibilizam recursos para ambos, divergindo, basicamente, na nomenclatura empregada.

O armazenamento de objetos de *blobs*, nas três plataformas, é diferenciado em camadas de acesso chamadas de *Hot*, *Cool* e *Archive. Hot* são os dados acessados com frequência, *Cool* são os dados raramente acessados e armazenados por pelo menos 30 dias e Archive são os dados raramente acessados e armazenados por pelo menos 180 dias.

A tabela 5 apresenta, ainda, o tipo de armazenamento como SSD para as três plataformas, e com capacidades máximas variáveis, a saber: 16TB na Amazon S3; 32TB no *Storage* do Azure e 64TB no *Google Cloud Storage*. De igual modo variável são os valores cobrados pelo uso do SSD, calculados em GB/mês e informados em dólares americanos, eles são (em ordem crescente de custo): \$0.075 (Azure); \$0.17 (Google Cloud) e \$0.10 (AWS).

| Sistemas de Armazenamento          | <b>AWS</b>                                                                        | <b>Azure</b>                         | Google                                                                      |
|------------------------------------|-----------------------------------------------------------------------------------|--------------------------------------|-----------------------------------------------------------------------------|
| Serviço de Armazenamento           | <b>Amazon S3</b>                                                                  | <b>Storage (Block</b><br>Blob)       | <b>Google Cloud Storage</b>                                                 |
| Tipo de Armazenamento              | <b>SSD</b>                                                                        | <b>SSD</b>                           | <b>SSD</b>                                                                  |
| <b>Tamanho Máximo</b>              | 16 TB                                                                             | 32 TB                                | <b>64 TB</b>                                                                |
| Preço de SSD (por GB/mês)          | \$0.10                                                                            | \$0.075                              | \$0.17                                                                      |
| Armazenamento de objeto de<br>blob | S <sub>3</sub> Standard<br>(Hot, Cool)<br>Glacier (Archive)                       | Storage (Hot, Cool,<br>Archive)      | GCS (Hot)<br><b>GCS</b> Nearline (Cool)<br><b>GCS</b> Coldline<br>(Archive) |
| <b>Backup</b>                      | <b>Object Storage</b><br><b>Cold Archive</b><br><b>Storage Storage</b><br>Gateway | <b>Backup</b>                        | Coldline                                                                    |
| Caching                            | ElasticCache                                                                      | RedisCache                           | <b>Cloud MemoryStore</b>                                                    |
| <b>Armazenamento de Blocos</b>     | <b>EBS</b>                                                                        | Page Blobs                           | <b>Persistent Disks</b>                                                     |
| Armazenamento de Objetos           | <b>Amazon S3</b>                                                                  | <b>Blobs and Files</b>               | <b>Google Cloud Storage</b>                                                 |
| Migração de Banco de Dados         | Database<br>Migration<br>Service                                                  | <b>Database Migration</b><br>Service |                                                                             |

**Tabela 5 - Armazenamento**

Fonte: Amazon; Google; Microsoft; Whizlabs, (2019) (adaptado)

Outro ponto são os serviços de *caching* que melhoram o desempenho de aplicativos *web*, através de um sistema de *cache* rápido para recuperar as informações ao invés de buscar em banco de dados mais lentos, em disco, conforme lembrado por Arruda (2013).

Uma particularidade que o Google Cloud deixa a desejar é fato de não encontrarmos em sua documentação oficial nenhuma menção específica para o serviço de migração de banco de dados. Seus concorrentes, aqui analisados, apresentam propostas robustas e bem documentadas. O conjunto de ferramentas da Amazon, por exemplo, ajudam a mover os dados de maneira inteligente e gerenciada, otimizando a tarefa, integrando a migração de dados a fluxos de processos existentes, como *backup* e recuperação.

## **3.4 Rede**

Cada plataforma diferencia, ainda, na rede oferecida e como faz a entrega de conteúdo. A nuvem da Amazon e do Azure são nuvens privadas virtuais, como vemos na tabela 6, abaixo, a maneira de conexão com a rede privada dedicada da AWS é a AWS *Direct Connect*, ou seja, podemos estabelecer uma conexão privada entre a AWS e o nosso ambiente de *data center*, escritório e outros. De igual modo, o Azure nos fornece o *ExpressRoute*, e as conexões são feitas de maneira particulares entre nosso ambiente local ou um ambiente de locação e os *data centers* do Azure. Como, em ambos, as conexões não passam pela internet pública elas oferecem mais confiabilidade, maiores velocidades e menores latências. Por outro lado, rede do Google é uma sub-rede, ou seja, aproveita a rede global de alta velocidade do Google para fazer o que ele chama de *peering* (emparelhamento), de maneira particular, porém dentro da rede global do Google. Vejamos a tabela 6:

| Rede e Entrega de<br>Conteúdo             | <b>AWS</b>                       | <b>Azure</b>                                     | Google                  |
|-------------------------------------------|----------------------------------|--------------------------------------------------|-------------------------|
| Configuração de<br>balanceamento de carga | <b>Elastic Load</b><br>Balancing | <b>Load Balancer</b><br><b>Traffic Direction</b> | Cloud Load<br>Balancing |
| Redes globais de entrega<br>de conteúdo   | <b>Amazon CloudFront</b>         | <b>Content Delivery</b><br><b>Network</b>        | Cloud Interconnect      |

**Tabela 6 - Rede e entrega de conteúdo**

| Gerenciar nome e<br>registros DNS         | <b>Amazon Route 53</b>    | <b>Traffic Manager</b><br><b>Azure DNS</b> | <b>Google Cloud DNS</b>                |
|-------------------------------------------|---------------------------|--------------------------------------------|----------------------------------------|
| <b>Conectividade entre</b><br>instalações | <b>API</b> Gateway        | <b>VPN Gateway</b>                         | <b>Cloud VPN</b>                       |
| <b>Virtual Networking</b>                 | <b>Amazon VPC</b>         | <b>Virtual Network</b>                     | <b>VPC</b>                             |
| Conexão de rede privada<br>dedicada       | <b>AWS Direct Connect</b> | <b>ExpressRoute</b>                        | Peering de operadora<br>Peering direto |

Fonte: Amazon; Google; Microsoft; Whizlabs, (2019) (adaptado)

O EC2 combina bem com o *Elastic Load Balancing* (tabela 6), o qual distribui o tráfego de entrada dos aplicativos em várias instâncias do EC2, aumentando a tolerância a falhas, equilibrando a carga, detectando falhas e redirecionando para instâncias íntegras (Arruda, 2013). De igual modo, o Google desenvolveu o *Cloud Load Balancing* para escalonarmos os aplicativos do GCE; ele balanceia, automaticamente, a carga de trabalho. Já a Microsoft utiliza duas tecnologias em conjunto, o *Load Balancer*, que faz o balanceamento de carga do tráfego para servidores do mesmo local, e o *Traffic Direction*, para direcionar para servidores em locais diferentes.

## **3.5 Data Centers**

Com relação aos *data centers*, o investimento tem sido frequente nas infraestruturas globais de cada plataforma, o que inclui novos *data centers*. Conforme Kinsta (2018), mais da metade dos data centers atuais do Google foram adicionados em 2017. A tabela 7 mostra a quantidade total de *data centers* de cada plataforma. São dados importantes, pois mostram a expansão da rede de cada plataforma e a presença em diversas regiões, garantindo, inclusive, a redundância necessária para a segurança dos dados. A tabela 7 informa a quantidade geral de *data centers*, sem levar em consideração as regiões. Cada empresa trabalha com uma política de expansão de forma diferente, mas, em geral, disponibilizam mais de um *data center* por região. Vejamos a tabela 7:

| <b>Serviço</b>      | AWS. | <b>Azure</b> | Google Cloud |
|---------------------|------|--------------|--------------|
| <b>Data Centers</b> |      | 74           |              |

**Tabela 7 - Quantidade de Datacenters de Cada Plataforma**

Fonte: Amazon; Google; Microsoft, (2019)

O Google está presente em 18 regiões, como mostra a figura 11, com 55 zonas disponíveis. As gotas em azul indicam a localização de cada região e o número dentro de cada uma indica a quantidade de zonas. As gotas brancas representam a previsão de regiões futuras com o indicativo numérico da sua quantidade de zonas.

**Figura 11 - Mapa de localização dos data centers do Google**

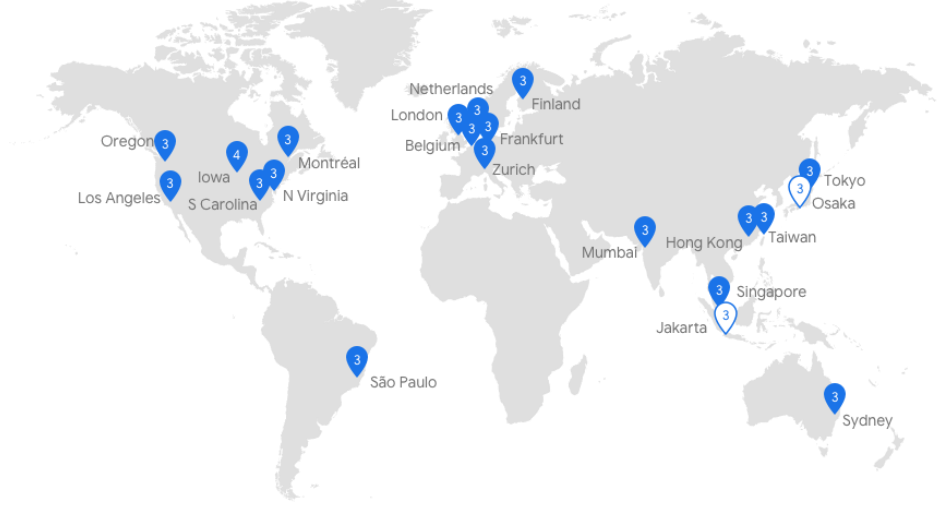

Fonte: Google, (2019)

O Google oferece uma rede dividida em camadas, a chamada camada *premium*, que oferece tráfico por meio da rede global altamente provisionada e de baixa latência, para tanto, utilizam um esquema de redundância, onde há, pelo menos, três caminhos independentes (redundância N + 2) entre dois locais na rede do Google, vejamos, a seguir, a figura 12, que mostra, exatamente, como é feita essa redundância pelo Google, ajudando a garantir que o tráfego continue fluindo entre os locais mesmo em caso de interrupções.

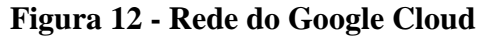

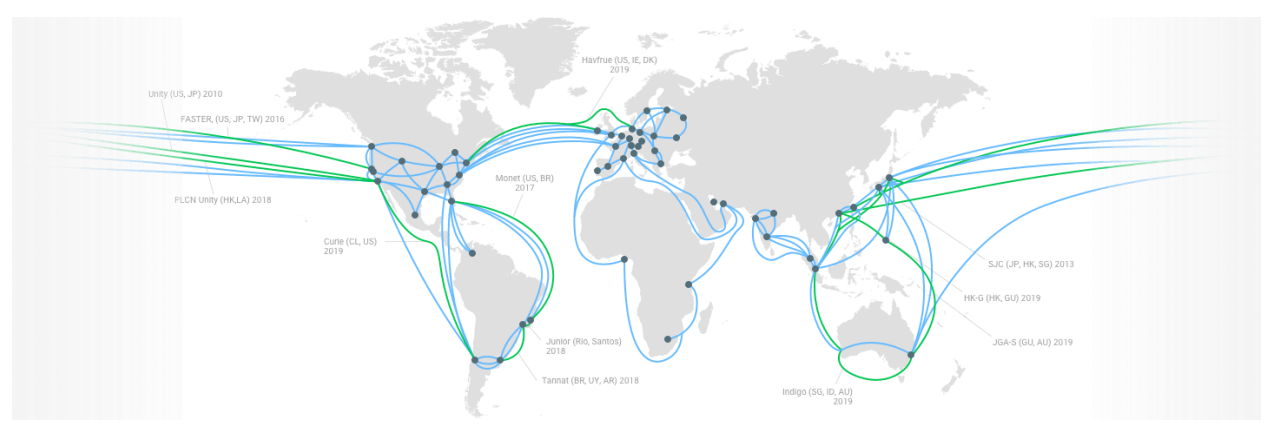

Fonte: Kinsta, (2019)

A Amazon tem 61 zonas de disponibilidade em 20 regiões geográficas em todo o mundo. Cada uma dessas regiões têm várias zonas de disponibilidade, como mostrado na figura 13. O número dentro de cada círculo (região) indica a quantidade de zonas de disponibilidade e *data centers*. Os círculos verdes, sem nenhum número dentro, indicam as próximas zonas de expansão da rede global da *AWS*, que já é a maior entre as três aqui estudadas na quantidade de zonas - *data centers* – conforme foi mostrado, anteriormente, na tabela 7.

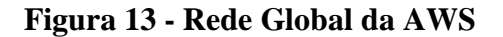

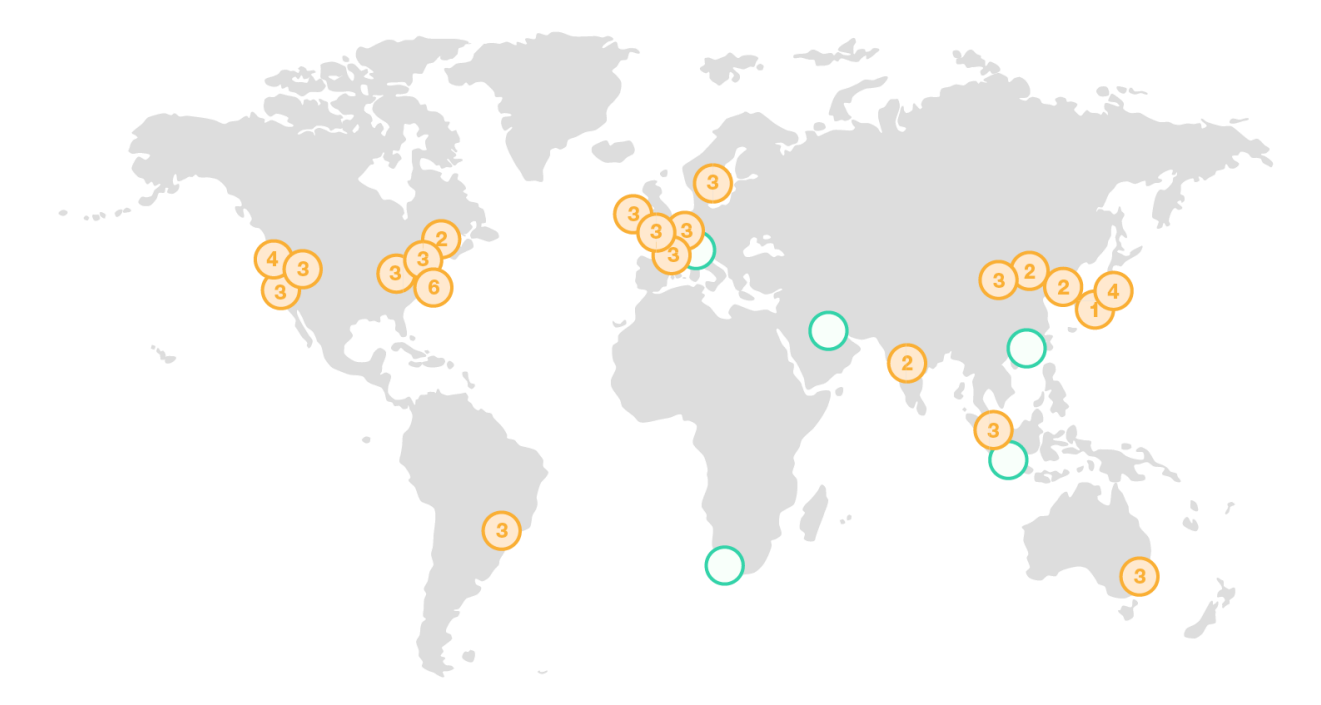

Fonte: Amazon, (2019)

Já a figura 14 apresenta a rede global do Azure, bastante expansiva, com *data centers* gerenciados da Microsoft em 13 regiões, com um total de 54 *data centers* disponíveis. Os que têm o mesmo prefixo ou sufixo indicam que pertencem à mesma região. Tudo isso representa ganhos na otimização da redundância, tolerância a falhas e baixa latência.

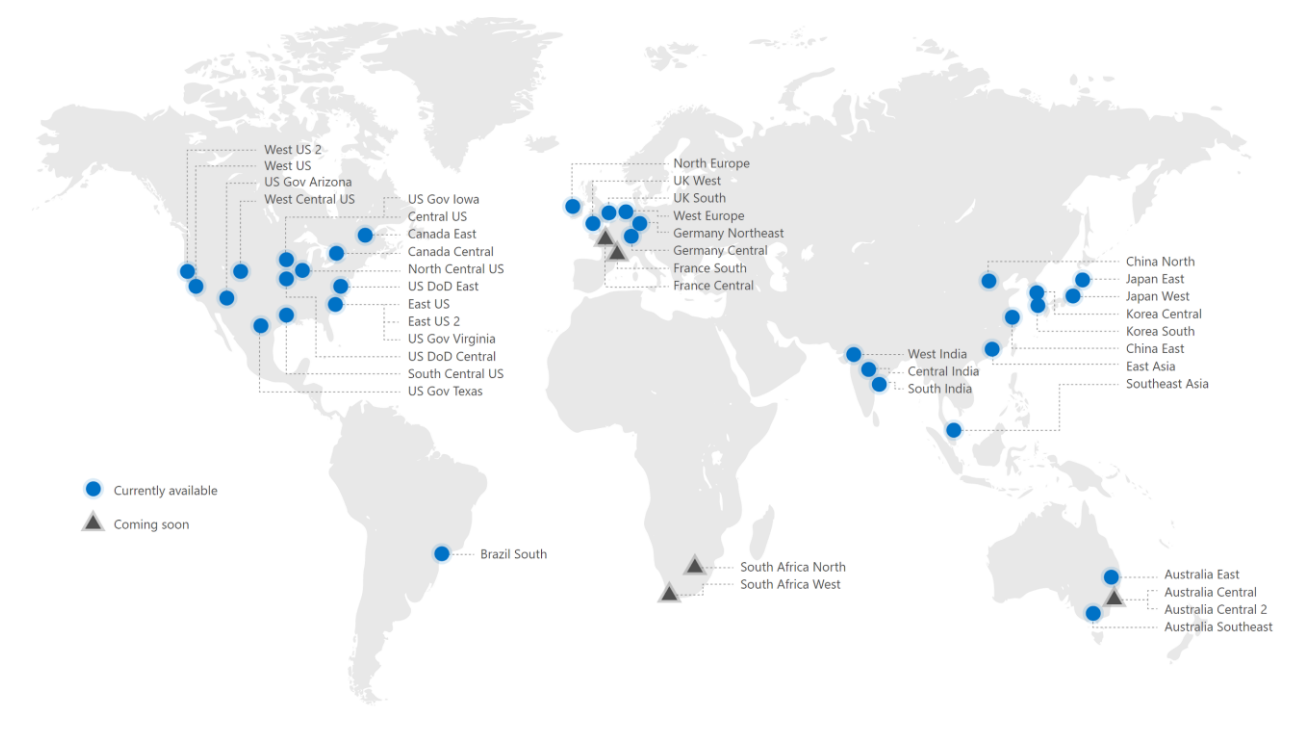

**Figura 14 - Rede Global do Azure**

Fonte: Marshall Solutions, (2019)

## **3.6 Testes de Latência**

Os testes de latência indicam o tempo medido desde o envio ao recebimento de um pacote para o servidor de nuvem**.** Esse tempo de ida e volta é considerado a latência. Para as três plataformas aqui estudadas foi feito o mesmo teste, de maneira simultânea, e obtido o tempo médio dos três melhores resultados, ou seja, dos três *data centers* com melhor tempo de resposta. A conexão de internet utilizada foi a banda larga disponível na cidade de José da Penha – RN. Usando a plataforma online *Cloud Network Test da CloudMatch*, selecionamos o teste desejado, no nosso caso, aqui o teste de latência, bem como quais plataformas desejamos testar. Dessa forma, somos apresentados aos resultados gerais dos diversos servidores ofertados por cada plataforma, então, selecionamos os três melhores resultados e montamos a tabela 8, onde descrevemos a região de localização de cada servidor, bem como o seu tempo médio de latência no teste supracitado.

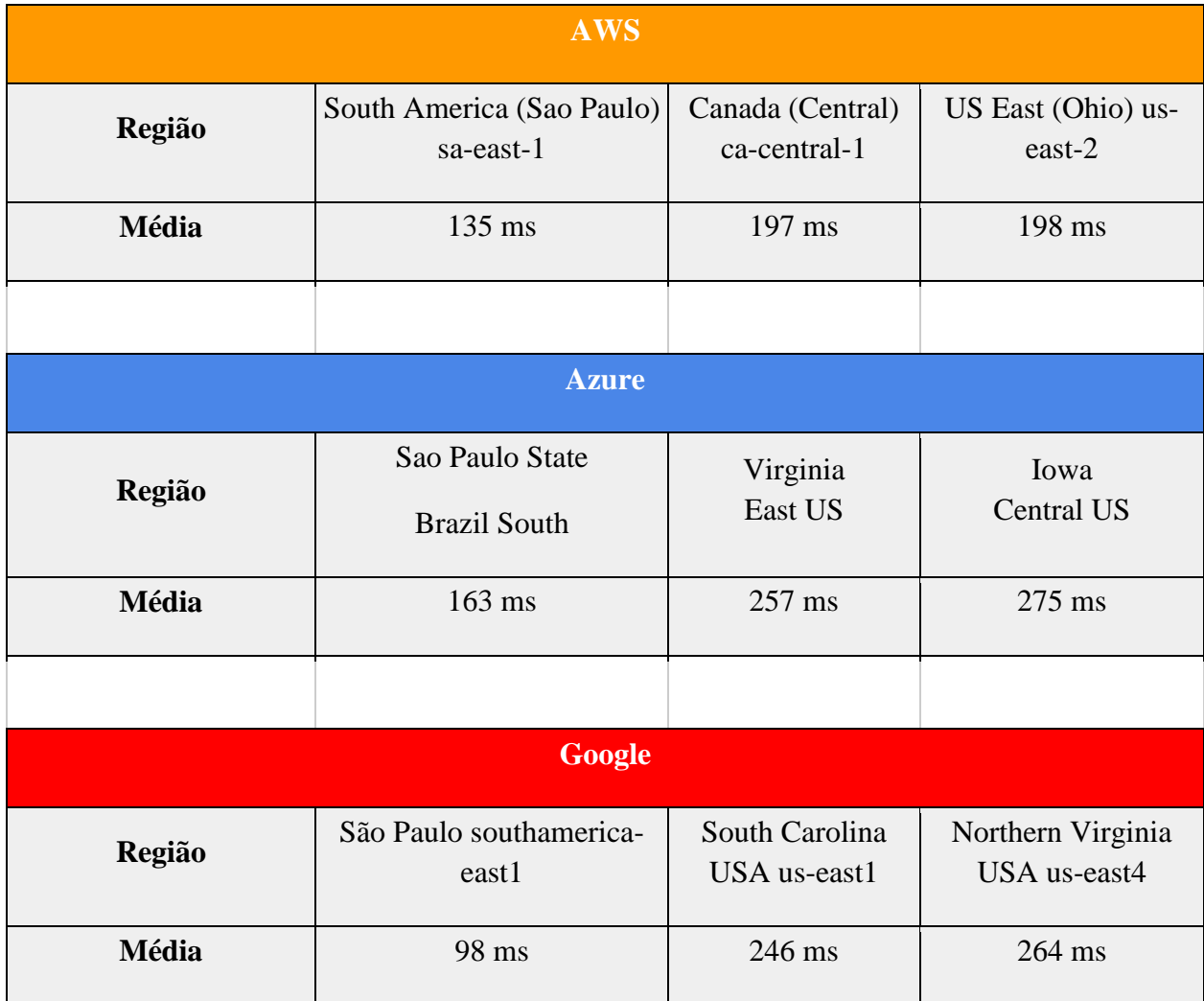

## **Tabela 8 - Latência Média**

Fonte: *Cloud Network Test*, (2019)

Nesse quesito, vemos a vantagem dos servidores localizados no Brasil, que estão apresentados na primeira coluna, por isso a grande importância, principalmente para o Google*,* que foi a última a alocar um *data center* específico no Brasil, e nos testes feitos detém a melhor média.

## **3.7 Testes de** *Download* **e** *Upload*

Utilizando equipamentos iguais aos descritos para os testes de tempo de criação, foram feitos testes para conhecermos as velocidades de *download* e *upload* de cada plataforma, alocando nossas máquinas virtuais nos *data centers* de menores latências, conforme resultados obtidos no item 5.4, para cada plataforma. Para tanto, foi utilizado o teste

virtual (*Cloud Network Test*), disponibilizado pela empresa *CloudMatch*. Para iniciarmos o teste, selecionamos as plataformas que desejamos testar (Amazon EC2, Google Compute Engine e Microsoft Azure Virtual Machines), bem como quais servidores em cada uma dessas plataformas, no nosso caso selecionamos o de menor latência para cada uma delas, obtidos através dos resultados dos testes de latência. Durante o *Cloud Network Test* é feito um *download* e um *upload* de um arquivo de 128KB em cada um desses servidores de cada plataforma, bem como um *download* e um *upload* de um arquivo de 10MB, sendo medido o tempo durante toda a operação. A figura 15 apresenta, exatamente, as velocidades mínimas e máximas (em Mb/s), e durante quanto tempo tal velocidade foi atingida, e a espessura das linhas do gráfico para cada teste mostra isso. À vista disso é calculada a velocidade média, sinalizada pelo ponto preto na linha.

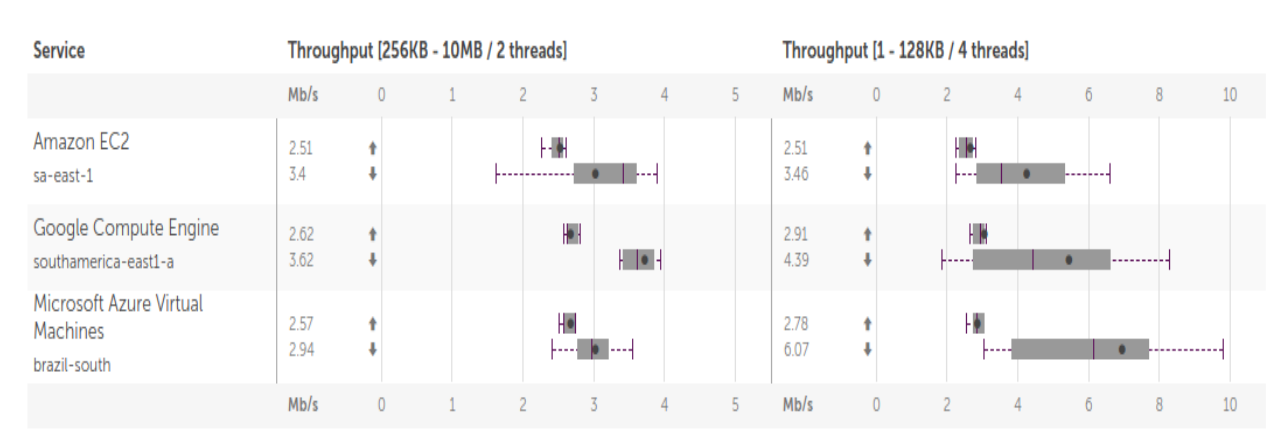

**Figura 15 - Resultados dos Testes de Download e Upload**

Fonte: *Cloud Network Test*, (2019)

Os resultados de *upload* de arquivos, quer sejam de 128KB, quer sejam de 10MB, mostram quase que uma igualdade, com pequenas variações e uma leve vantagem para o Google Compute Engine. Por exemplo, nos testes de *upload* de 128KB, o Google obteve, em média, 2,91 Mb/s, enquanto o Azure, 2,78 Mb/s, e a Amazon, 2,51 Mb/s. Em relação aos arquivos maiores os resultados obtidos foram:

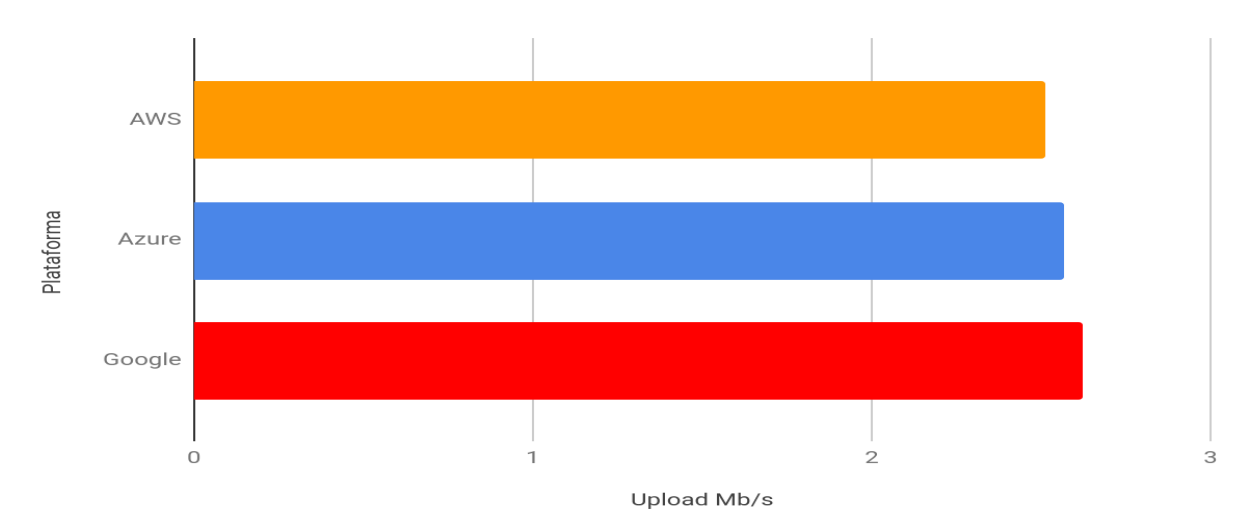

**Figura 16 - Teste de Upload de Arquivos de 10MB**

Fonte: *Cloud Network Test*, (2019)

Em contrapartida, para os testes de *download* as diferenças já são mais acentuadas, no nosso caso, principalmente, para os arquivos menores, de 128KB. Deve ser levado em consideração, aqui, a pequena velocidade de conexão de rede, 6MB via rádio, porém imaginando uma disponibilidade de banda de rede melhor, bem como arquivos bem maiores é de se generalizar os resultados aqui apresentados.

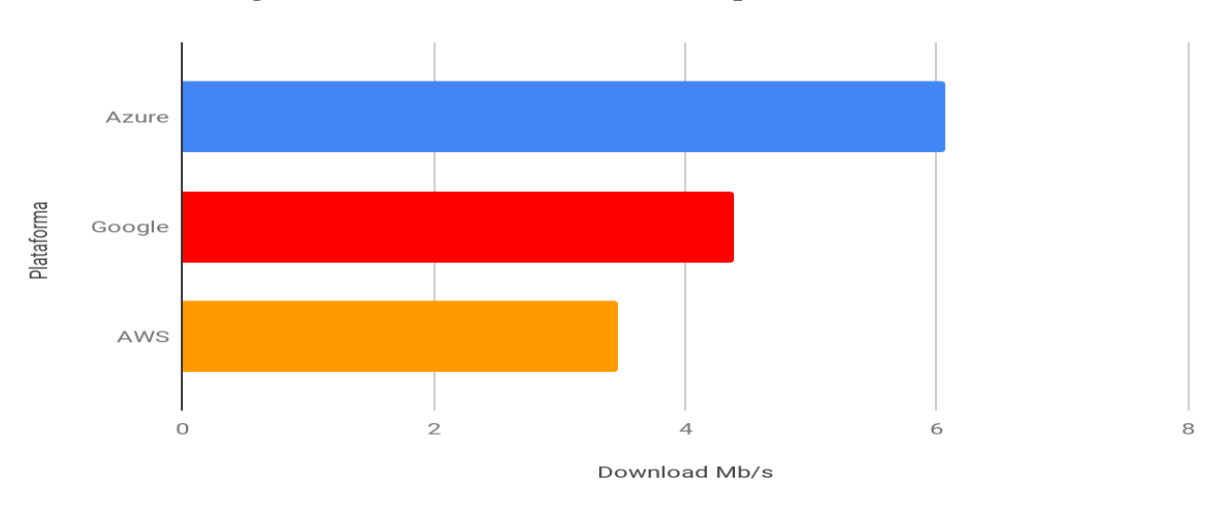

**Figura 17 - Teste de Download de Arquivos de 128KB**

Fonte: *Cloud Network Test*, (2019)

O resultado da *Microsoft Azure Virtual Machine* alocada em um servidor na região *brazil-south* é capaz de fazer *download*, em média, de 6,07 Mb/s, enquanto uma Amazon EC2 situada na região sa-east-1 (Brasil) só chegou a 3,46 Mb/s, como pode ser observado.

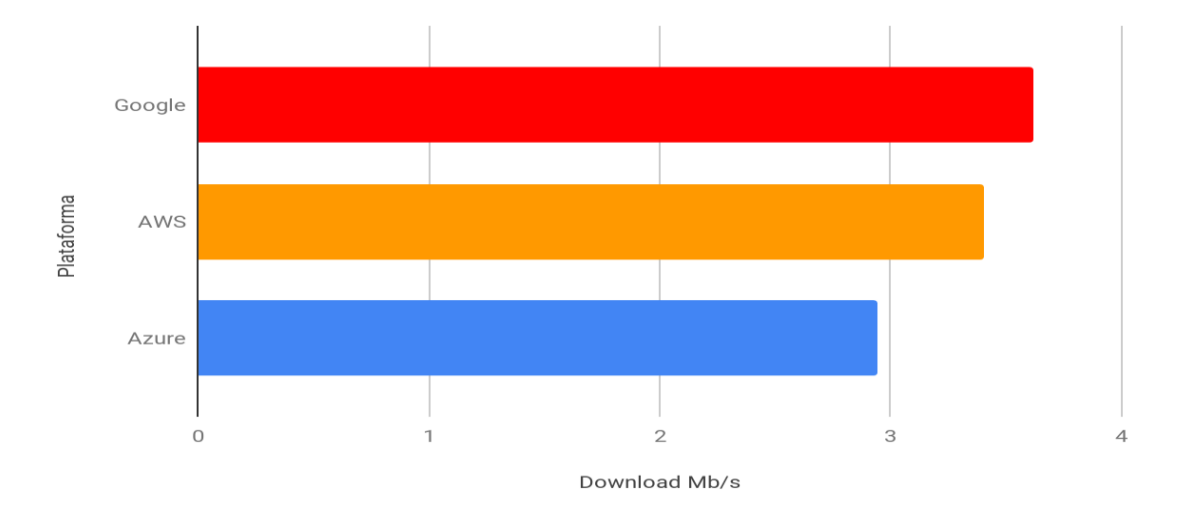

**Figura 18 - Teste de Download de Arquivos de 10MB**

Fonte: *Cloud Network Test*, (2019)

Para arquivos maiores os resultados tomam proporções similares: Google com 3,62 Mb/s de média; Amazon com 3,4 Mb/s e Microsoft com 2,94 Mb/s.

## **3.8 Computação**

Talvez, o aspecto mais importante seja justamente a arquitetura montada por cada plataforma para entregar os serviços de computação de forma otimizada, gerenciando, de maneira eficiente, as cargas e trabalho, dimensionando milhares de nós em segundos, ou menos disso. O Amazon EC2 fornece serviços de computação básicos para configurar VMs (máquinas virtuais) com o uso de AMIs personalizadas ou pré-configuradas, enquanto o Azure fornece um VHD (disco rígido virtual), que é semelhante à AMI da Amazon, para configurar a VM. O *Google* fornece o Google Compute Engine para introduzir serviços de computação em nuvem, e a tecnologia base das máquinas virtuais do Google é a KVM (Kernel Virtual Machine), que é baseada no *Linux* x86. A nomenclatura também difere, pois enquanto o Google e o Microsoft chamam suas máquinas virtuais de "tipos de máquinas" para diferenciar cada uma, a Amazon as chamam de "tipos de instâncias".

Na tabela 9 descrevemos os tipos e as quantidades de instâncias que cada provedor disponibiliza.

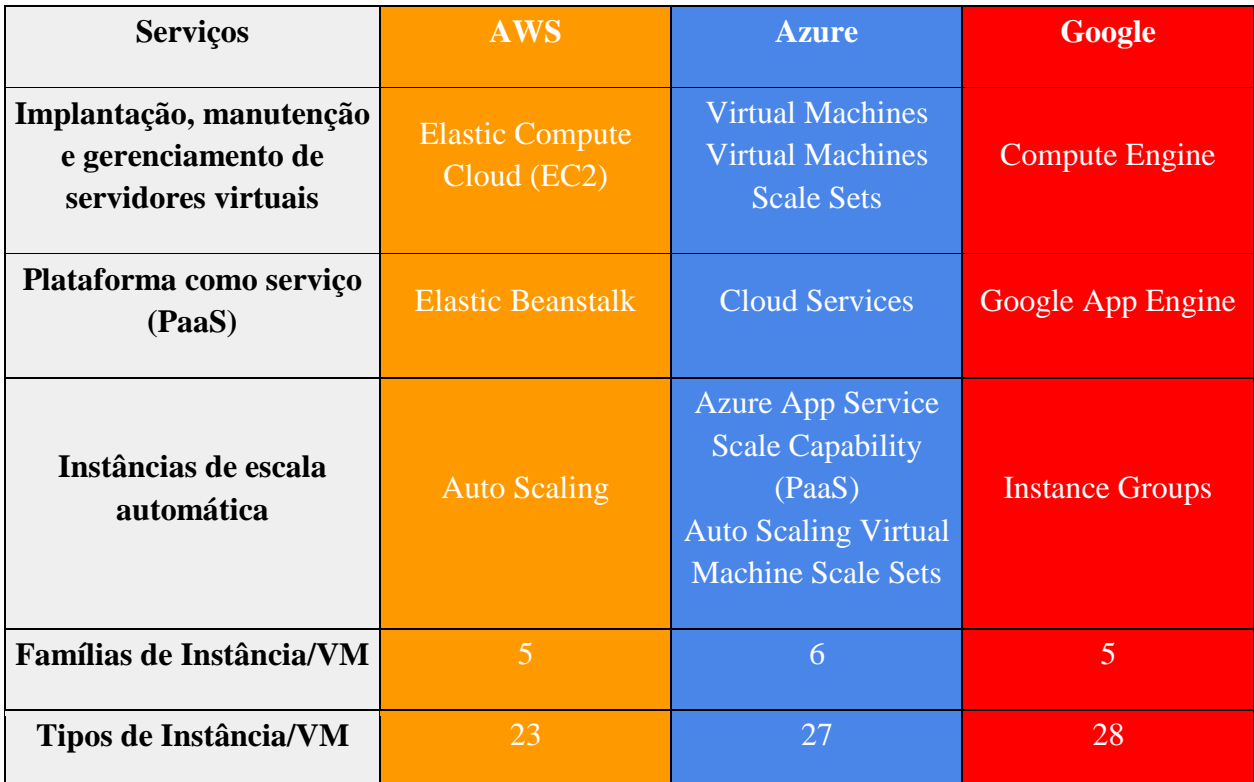

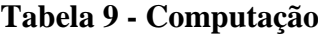

Fonte: Amazon; Google; Microsoft; Whizlabs, (2019) (adaptado)

O destaque maior da Amazon está no *Amazon Elastic Compute Cloud* (EC2), pioneira, oferece um controle completo, apesar de na tabela 9 está em nível igualitário com serviços similares do Azure (*Virtual Machines*) e do Google (*Compute Engine*), o EC2 está no mercado há mais tempo e tem seu uso comprovado por empresas diversas, seja de segmentos ou tamanhos.

É pertinente destacar a plataforma como um serviço, uma vez que ela é a base em cada um dos serviços para a criação das instâncias ou máquinas virtuais. No que tange às famílias de instâncias/VM, as plataformas, geralmente, agrupam seus diversos tipos de máquinas virtuais predefinidas por categorias que levam em consideração o uso geral ou padrão, otimizadas para computação, otimizadas para memória e otimizadas para armazenamento. A Amazon e a Microsoft adicionam, ainda, uma família específica para a computação de alto desempenho, e a Microsoft vai além e cria uma outra família chamada de GPU, especializada para edição de vídeo e renderização gráfica pesada. Enquanto o Google oferece um outro tipo de máquina virtual predefinida, chamada de máquina com núcleo compartilhado, a qual fornece uma vCPU que pode ser executada uma parte do tempo em um único hiperprocessamento de *hardware* na CPU *host*, que executa a instância. Em geral, a máquina de núcleo compartilhado é mais econômica na execução de aplicativos pequenos, onde não se necessitaria de, no mínimo, uma máquina padrão.

Dentro de cada uma dessas famílias, cada plataforma disponibiliza variações dos tipos de máquinas virtuais ou instâncias, justamente o que mostramos na última linha da tabela 9. Por exemplo, para o Azure, dentro da família de máquinas virtuais chamada de propósito geral, existe a série Dsv3, que é baseada no processador Intel Xeon E5-2673 v3 (Haswell) de 2.4 GHz, com 6 tipos de máquinas virtuais que variam desde 2 até 64 vCPU, de 8 até 256 GB de memória e um SSD de 16 até 512 GB, entre outros aspectos. Modelos similares ocorrem com a Amazon e com o *Google*.

O Google dedica, ainda, na sua documentação, uma parte bem específica sobre um outro tipo, que seriam as máquinas personalizadas, caso nenhuma máquina predefinida corresponder às necessidades de determinado cliente, ele pode especificar as suas configurações, porém há limites na quantidade de memória e vCPUs que se pode escolher.

Portanto, como verificado, também, na tabela 9, as três plataformas apresentam soluções de auto escalabilidade de suas máquinas virtuais, o que facilita o poder de decisão sobre qual VM, inicialmente, escolher. O ideal é saber qual a necessidade de uso maior, no caso de memória, armazenamento, etc. e dentro desta família, selecionar a opção mais viável e o gerenciamento de auto escala cuidará do serviço restante, quando necessário, dentro dos limites contratados.

## **3.9 Recursos e Soluções**

A tabela 10 apresenta uma comparação baseada nos recursos e soluções de cada plataforma. É possível visualizar uma vantagem por parte da AWS e da Azure frente ao Google *Cloud*, nos aspectos relacionados às capacidades máximas tanto de processadores por máquina virtual quanto de memória. Vale ressaltar que para cada serviço consultamos a documentação oficial, disponibilizada por cada plataforma, e buscamos os valores máximos para cada item em específico, por exemplo, a Azure trabalha com valores diversos e otimizados de maneira a suprir necessidades específicas, uma máquina otimizada para uso de memória que pode chegar a mais de 3890 GB, mas, por outro lado, pode não ter disponível todos os 128 processadores máximos de uma outra otimizada para processamento. Antes de

contratar grandes capacidades de computação, memória ou armazenamento é importante consultar a disponibilidade atual dos servidores de cada região.

| Características                                               | <b>AWS</b>                                                                                                    | <b>Azure</b>                                                                                                    | Google                                                                                         |
|---------------------------------------------------------------|----------------------------------------------------------------------------------------------------|----------------------------------------------------------------------------------------------------|------------------------------------------------------------------------------------------------|
| <b>Máximo de Processadores</b><br>na VM                       | 128                                                                                                    | 128                                                                                                    | 96                                                                                             |
| Memória Máxima na<br>VM(Gb)                                   | 3904                                                                                                    | 3892                                                                                                    | 3844                                                                                           |
| Disponibilidade SLA ou<br>Acordo de Nível de<br>Serviço (ANS) | <b>Amazon EC2:</b><br>99,95%<br>Amazon S3: 99.,9%                                                                  | 99,9%                                                                                                    | 99,95%                                                                                         |
| <b>SO's Suportados</b>                                        | Windows, SLEs,<br>CentOS, CoreOS,<br>OpenSUSE, RHEL,<br>CloudLinux,<br>Debian, FreeBSD,<br>Ubuntu, Oracle<br>Linux | Windows, SLEs,<br>CentOS, CoreOS,<br>OpenSUSE, RHEL,<br>CloudLinux, Debian,<br>FreeBSD, Ubuntu,<br>Oracle Linux, Oracle<br>Linux | Windows, SLEs,<br>CentOS, CoreOS,<br>OpenSUSE, RHEL,<br>CloudLinux, Debian,<br>FreeBSD, Ubuntu |
| <b>Marketplace</b>                                            | <b>AWS Marketplace</b>                                                                                             | <b>Azure Marketplace</b>                                                                                                    | <b>G Suite Marketplace</b>                                                                     |

**Tabela 10 - Comparação de Recursos**

Fonte: Amazon; Google; Microsoft; Whizlabs, (2019) (adaptado)

As três plataformas apresentam garantias acima de 99 % de contrato por nível de serviço (SLA - *Service Level Agreement*), ou seja, é a noção do nunca perder disponibilidade, uma garantia de sempre ter disponível o controle total da nuvem. Sem falar que o Google Compute Engine vem do *Google App Engine*, integrado, totalmente, com os serviços do Google, os quais não são poucos. Enquanto a Microsoft*,* com o Azure, vem alicerçado por uma gama de serviços que cresceu de forma exponencial; a plataforma trabalha múltiplas linguagens, e além do ambiente *Windows*, trabalha satisfatoriamente com o *Linux*. Por mais que cada plataforma tenha sido voltada, inicialmente, para algum sistema operacional em específico, atualmente, as três suportam irrestritamente tanto sistemas *Windows* como *Linux*.

### **3.10 Ferramentas de Desenvolvimento**

Em relação às ferramentas de desenvolvimento que são usadas para construir, diagnosticar, depurar, implantar e gerenciar aplicativos e serviços escaláveis de multiplataforma, podemos demonstrar através da seguinte tabela:

| <b>Ferramentas</b>                                  | <b>AWS</b>                                                                                                    | <b>Azure</b>                                                                                                    | Google                                                                                                    |
|-----------------------------------------------------|----------------------------------------------------------------------------------------------------|----------------------------------------------------------------------------------------------------|----------------------------------------------------------------------------------------------------|
|                                                     |                                                                                                    |                                                                                                    |                                                                                                    |
| <b>Transcodificação de Mídia</b>                    | <b>Elastic Transcoder</b>                                                                                                    | <b>Media Services</b>                                                                                                    | <b>Content Delivery</b><br>Network - CDN                                                                                                    |
| <b>Teste de APP</b>                                 | <b>AWS</b> CodePipeline                                                                                                    | <b>Azure Test Plans</b>                                                                                                    | <b>Firebase Test Lab</b>                                                                                                    |
| Principais Ferramentas de<br><b>Desenvolvimento</b> | <b>AWS Cloud9</b><br><b>AWS CodeStar</b><br><b>AWS X-Ray</b><br><b>AWS CodeBuild</b><br><b>AWS CodeDeploy</b><br>Interface da Linha<br>de Comando da<br><b>AWS</b><br><b>Ferramentas e SDKs</b><br>da AWS | <b>Visual Studio</b><br><b>Azure DevOps</b><br><b>Visual Studio Code</b><br>Gerenciamento de API<br>SDK's<br>Integração de<br>ferramentas de<br>desenvolvedor<br><b>CLI</b><br>Blockchain<br>Workbench | Google Cloud SDK<br><b>Cloud Deployment</b><br>Manager<br>Cloud Tools for<br>IntelliJ<br><b>Cloud Tools for</b><br>PowerShell<br><b>Cloud Tools for</b><br><b>Visual Studio</b> |
| <b>Repositórios GIT</b>                             | <b>AWS CodeCommit</b>                                                                                                    | <b>Azure Repos</b>                                                                                                    | <b>Cloud Source</b><br><b>Repositories</b>                                                                                                    |

**Tabela 11 - Ferramentas de Desenvolvimento**

Fonte: Amazon; Google; Microsoft; Whizlabs, (2019) (adaptado)

As ferramentas de transcodificação de mídia garantem que um arquivo de mídia passe, seja transcodificado, do seu formato original para uma versão que possa ser reproduzida em dispositivos como *smartphones*, *tablets* ou PCs. Isso pode ser, inclusive, facilitado pelas ferramentas de desenvolvimento, como as SDKs, presentes em todas as plataformas.

Os testes podem ser automatizados nos três casos, porém o *Firebase Test Lab do*  Google tem a característica de executar testes mesmo sem uma programação prévia dos

desenvolvedores. À medida que os *apps* são desenvolvidos eles vão sendo testados. O Azure e o *Google Cloud Platform* utilizam o ambiente do *Visual Studio* como a IDE de desenvolvimento, já a AWS utiliza a AWS *Cloud9* executada diretamente no navegador. As três plataformas oferecem recursos similares, como a interface de linha de comando, onde os usuários podem criar e executar *scripts* para automatizar tarefas.

Merecem destaque especial a API de *Blockchain*, oferecida pela Azure como uma ferramenta de desenvolvimento para tal tecnologia, e a *AWS Blockchain*, que facilita a criação e o gerenciamento de redes de *Blockchain*. Em contrapartida, na documentação da *Google Cloud Platform* não encontramos informações se existem serviços de suporte a *Blockchain*. Os repositórios do GIT das três plataformas são repositórios privados e permitem um gerenciamento colaborativo, produtivo, escalonável, disponível e seguro.

### **3.11 Segurança**

Quando o assunto é segurança, em qualquer área, a importância e atenção crescem de forma acelerada. Com a computação em nuvem, então, o tema torna-se quase que prioritário, e, felizmente, as três plataformas são preocupadas e cautelosas neste quesito. Por exemplo, a *Fortinet* no AWS fornece recursos de segurança para o *Amazon Virtual Private Cloud* (VPC) em diversas zonas de disponibilidade sob demanda, com classificação máxima, da mesma forma no Azure, quando a *Fortinet* fornece segurança otimizada para dados e aplicativos e remove gastos extras de segurança durante a migração. Enquanto para o *Google Cloud Platform* (GCP) a segurança é ofertada pela *FortiGate Next-Generation Firewall,* com nível avançado e *firewall* crítico.

A tabela 12 nos revela que cada plataforma tem garantida uma preocupação demasiada com a segurança, uma vez que a criptografia, baseada em AES de 256 bits, está presente em todas, apesar de nomenclaturas específicas nos casos da AWS e da Azure, bem como sistemas de autenticação e autorização com a criação de papéis específicos, fornecendo um acesso granular a recursos específicos e impedindo o acesso indesejado a outros. É importante frisar que ao buscarmos a documentação específica sobre segurança na página oficial de cada plataforma, a do Google não nos apresenta claramente um recurso de *firewall*, o que vamos encontrar na documentação da VPC, junto com os demais produtos relacionados a redes.

| Serviços de Segurança                 | <b>AWS</b>                                     | <b>Azure</b>                                                  | Google                                            |
|---------------------------------------|------------------------------------------------|---------------------------------------------------------------|---------------------------------------------------|
| Autenticação e<br>Autorização         | <b>Identity and Access</b><br>Management (IAM) | <b>Active Directory</b><br><b>Active Directory</b><br>Premium | <b>Cloud IAM</b><br>Cloud Identity-Aware<br>Proxy |
| Proteção com<br>Criptografia de Dados | <b>Key Management</b><br>Service               | <b>Storage Service</b><br>Encryption                          | AES de 256 bits                                   |
| <b>Firewall</b>                       | <b>Web Application</b><br>Firewall             | <b>Application Gateway</b>                                    | <b>VPC</b> - Firewall                             |
| Gerenciamento de<br>identidade        | Cognito                                        | <b>Active Directory B2C</b>                                   | Cloud Identity                                    |
| Serviços em nuvem com<br>proteção     | <b>Shield</b>                                  | <b>DDoS</b> Protection<br>Service                             | <b>Cloud Resource</b><br>Manager                  |

**Tabela 12 - Segurança**

Fonte: Amazon; Google; Microsoft; Whizlabs, (2019) (adaptado)

A quantidade de recursos específicos da Amazon é relativamente maior em relação aos concorrentes, até pelo tempo maior de presença no mercado. Em todas as plataformas os dados são criptografados tanto nas comunicações como internamente em cada VM ou instância.

## **3.12 Interações com Cada Plataforma**

Neste tópico, buscamos algumas formas para mostrar como os usuários tem interagido com cada provedor de serviços de nuvem, dos aqui estudados, nos aspectos relativos as buscas de resolução de dúvidas e problemas. Para tanto, observamos então as plataformas comunitárias do *Stack Overflow* e da *IT Central Station*.

## 3.12.1 Mais Buscados no Stack Overflow

O *Stack Overflow* é um site americano que foi criado em 2008 pelos americanos Jeff Atwood e Joel Spolsky, totalmente gratuito. O termo "*Stack Overflow*" é o nome de um erro comum, em desenvolvimento de *software*, que ocorre quando se excede a capacidade da parte "*call stack*" da memória, responsável por armazenar chamados de funções, e foi escolhido,

por meio de votação, para dar nome ao *site*. É, basicamente, um sistema colaborativo, onde usuários fazem perguntas e respostas e ganham votos positivos ou negativos dos demais usuários, ou seja, o sistema se autorregula. Ganhou enorme notoriedade, desde então, e hoje em dia conta com mais de 16 milhões de perguntas, mais de 24 milhões de respostas, mais de 9 milhões de usuários cadastrados e mais de 50 milhões de visitantes únicos por mês conforme dados da InfoQ (2018).

Para o universo da tecnologia em geral, o *Stack Overflow* tem a sua importância, pois ele funciona como um termômetro, mostrando como usuários de todo o mundo estão interagindo com determinadas tecnologias e buscando soluções de problemas. Ou seja, quanto mais um termo for buscado e aparecer nas *tags* do *Stack Overflow* maior é a quantidade de usuários utilizando ou, ao menos, pesquisando tal tecnologia. A figura 19 apresenta um gráfico disponibilizado pelo próprio *Stack Overflow* sendo gerado através da seleção das *tags* que informamos, para título comparativo, e apresenta a porcentagem do uso dessas *tags* por ano, dentro do universo geral do *Stack Overflow*. Os valores variam de 0 a menos de 1%. Vejamos:

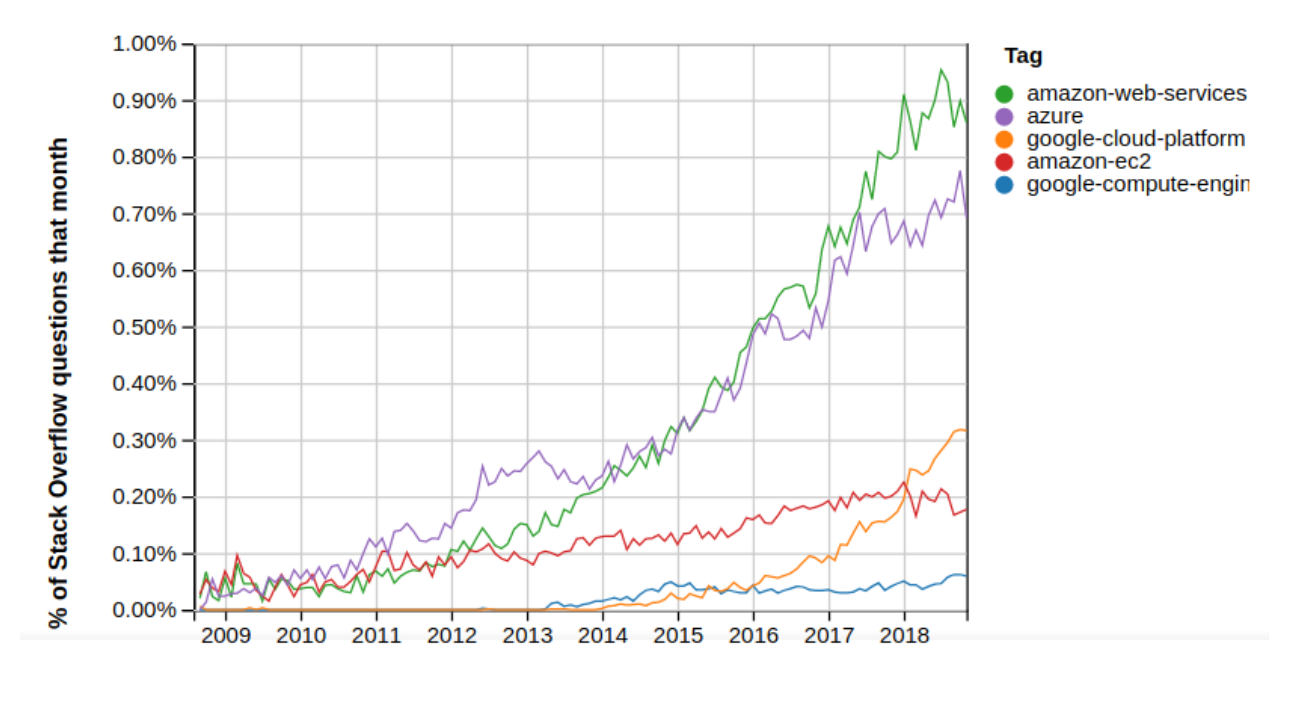

**Figura 19 - Stack Overflow: Tags Usadas por Ano**

Year

Fonte: *Stack Overflow*, (2019)

É interessante notar o pioneirismo da Amazon, em anos como 2009 ela basicamente dominava todas as buscas relacionadas ao tema, por outro lado é admirável o considerável crescimento do Azure e, logo depois, também, a chegada do Google no mercado de *cloud computing*. Corroborando com o histórico de cada companhia, ao entrar, de vez, nesse mercado, assunto já tratado neste trabalho, na parte do recorrido histórico.

Percebemos, também, uma divisão, para não dizer certa confusão, com os termos da Amazon, já que a *Amazon Web Services* (AWS) engloba, entre tantos serviços, a Amazon EC2, porém, por vezes, a AWS e a EC2 são tratados como sinônimos. Já o Azure da Microsoft não sofre de tal problema e engloba todos os serviços em um só nome, isso ajuda ao ser mostrado em um gráfico sintético como o supra. O mesmo problema da Amazon também se apresenta no Google, uma vez que são diversas nomenclaturas e, muitas das vezes, os termos *Google Cloud Platform* e/ou *Google Compute Engine* não englobam tudo.

O Google *cloud*, em geral, tem vários sinônimos e as buscas podem ser mais específicas, por isso geramos um outro gráfico, desta feita utilizando as diversas *tags* relacionadas ao termo "*google-cloud*", e o resultado é o apresentado na figura 20. Novamente, é apresentada a porcentagem de uso de cada *tag* dentro do *Stack Overflow*. Apesar do termo "*google-cloud*" ser disperso em várias *tags*, o *google-cloud-platform* ainda é o mais representativo.

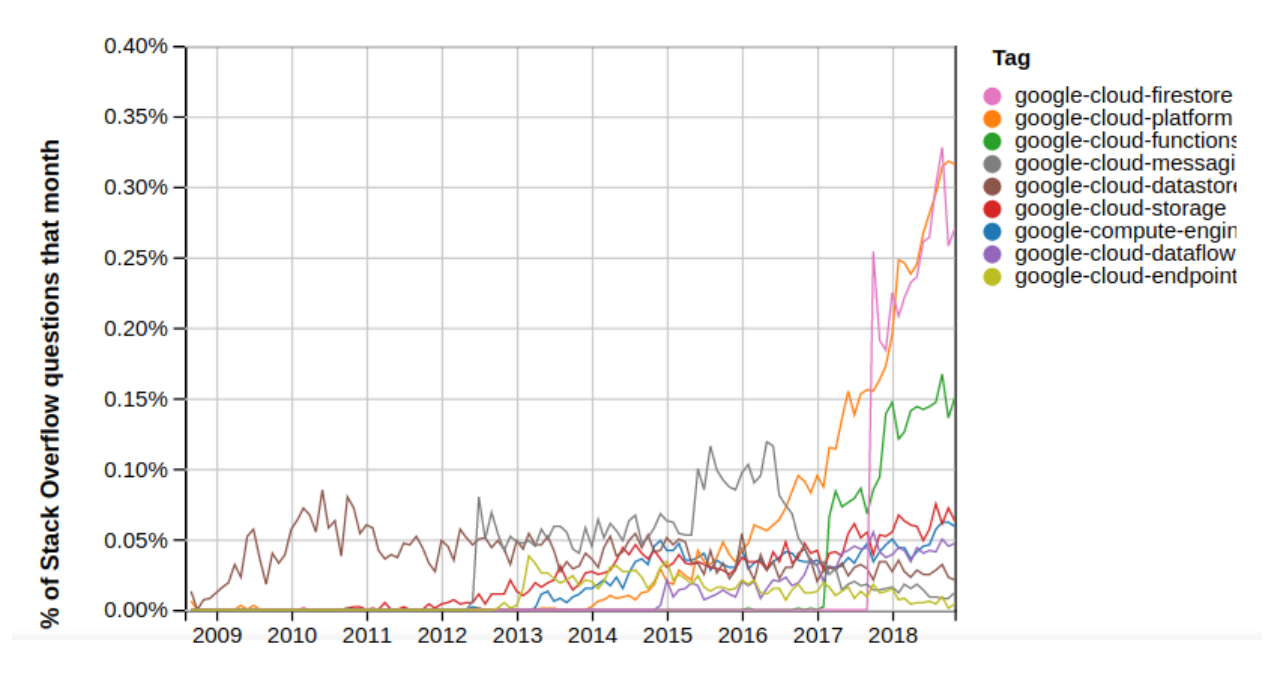

**Figura 20 - Stack Overflow: Tags Google Cloud por Ano**

Year

Fonte: *Stack Overflow*, (2019)

#### 3.12.2 Ranking (IT Central Station)

Um relatório de 2017, emitido pela *IT Central Station*, que é uma plataforma comunitária estadunidense, voltada para profissionais da tecnologia compartilharem informações sobre empresas, *softwares*, aplicativos, *hardware* e serviços, mostra, através de um gráfico de barras, a interação dos seu milhares de usuários quanto às principais plataformas da computação em nuvem.

O comprimento de barra (o tamanho da barra do gráfico) é um fator que indica a classificação total do produto, baseada em uma classificação agregada ponderada das visualizações desse produto (fator de ponderação = 17,5%), comparações (17,5%), avaliações (17,5%), seguidores (17,5%) e classificação média (30%). Os comentários e classificações de revendedores são excluídos do rankings. Para cada fator de classificação, a pontuação - ou seja - o comprimento do segmento de barra - é calculada como um produto do fator de ponderação, e sua posição para esse fator de classificação. Por exemplo, caso um produto tiver 80% do número de comentários em comparação ao produto com o maior número de comentários em sua categoria, o comprimento do bar do produto para revisões seria de 17,5% (fator de ponderação) \* 80% conforme *IT Central Station*, (2017).

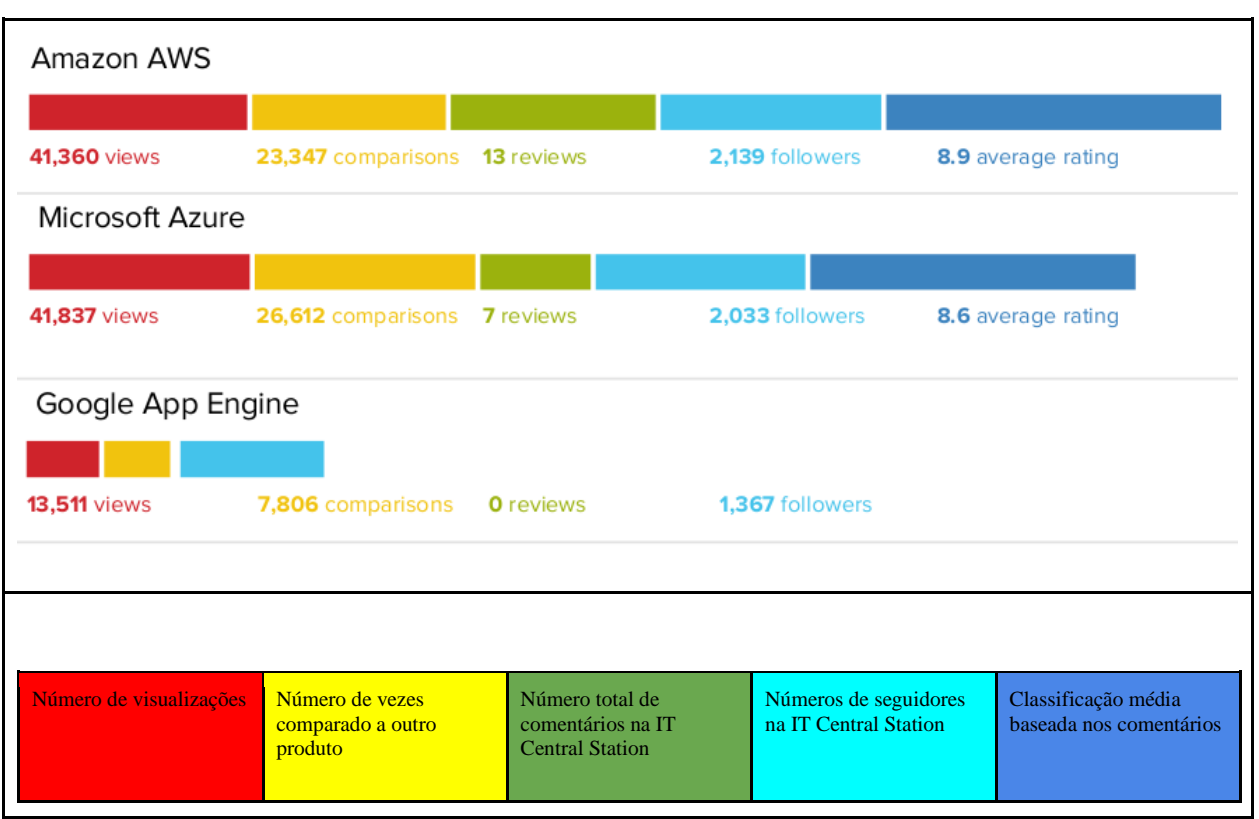

**Figura 21 - Comprimento de Barra**

Fonte: *IT Central Station*, (2017) (adaptado)

### **3.13 Documentação, Treinamento e Certificação**

Um simples acesso à página inicial de cada plataforma nos mostra a vasta quantidade de informações contidas nelas, e percebemos o quanto cada uma dessas companhias têm investido de maneira expressiva nas tecnologias voltadas para a nuvem.

Em sua página oficial dedicada a AWS, a Amazon disponibiliza a documentação dividida em categorias: Guias e referências de API (divididas em computação, armazenamento, banco de dados e ferramentas), tutoriais e projetos, SDKs e *toolkits* e recursos gerais. A documentação é bem ampla e técnica, sendo necessário pelo menos deter um mínimo de conhecimento sobre os termos e nomes. No item treinamento, a Amazon oferece centenas de cursos digitais, de maneira gratuita, autoguiados sobre os diversos fundamentos da AWS. Há, ainda, a oferta de treinamento presencial através de instrutores credenciados pela AWS. Um ponto negativo detectado é que tais treinamentos não são oferecidos em português, em nenhum dos dois casos. A plataforma da Amazon também prepara e avalia os alunos para diversas certificações da AWS.

A Microsoft Azure dispõe de uma vasta documentação online, agrupada em grandes blocos, tais quais: Introdução, Produtos, SDKs/Ferramentas e Arquitetura. Lembrando que tudo isso é voltado ao universo do Azure. Em relação ao treinamento, talvez, a Microsoft seja a que tenha mais vantagem, afinal o hoje chamado de *Microsoft Learn* começou como *Microsoft Virtual Academy*, com uma base sólida e uma quantidade expressiva de cursos *online*, que vão além de simples tutoriais, e são verdadeiros cursos dedicados, sendo possível encontrar uma listagem com mais de 400 cursos *online* e gratuitos, e a grande maioria, inclusive, disponível em português. Existem, também, cursos ministrados por instrutores, os laboratórios práticos e a parceria com a plataforma de conhecimento *pluralsight*. A Microsoft oferece, ainda, as certificações técnicas da Microsoft, inclusive voltadas para o Azure.

O Google, de igual modo, oferta uma documentação ampla, iniciando por uma visão geral da plataforma e especificando, dentro de cada tecnologia, através de tutoriais e amostras de como funciona a arquitetura. A visão geral de cada tecnologia, geralmente, está disponível em português, porém a grande maioria dos demais tutoriais não está disponível em português, e sim, basicamente, tudo em inglês. É interessante, ainda, a comunidade disponibilizada pelo Google, onde é possível obter ajudas diversas e específicas. A parte de treinamento é interessante, existem cursos sob demanda (*coursera*), laboratórios práticos (*qwiklabs*) e instruções ao vivo com instrutores e especialistas autorizados do Google. Há uma parte disponível em português, porém a grande maioria está disponível em inglês. As certificações

também fazem parte do universo do *Google Cloud,* e o Google oferece dois níveis de certificações: certificações de associado (nível mais básico) e certificações profissionais (nível avançado).
#### **4 ESTUDO DE CASO DE USO**

Após vermos todo o estudo comparativo de maneira abrangente nos aspectos gerais de cada plataforma, neste capítulo aprofundaremos o estudo em uma especificidade o que pode resultar de grande valor no momento de alguma tomada de decisão principalmente quando o desempenho for uma das prioridades.

Apesar de que este trabalho já tenha mostrado alguns aspectos relacionados a latência aferida junto ao melhor caso nos servidores localizados no Brasil, vamos aprofundar a análise e fazer um estudo de caso de uso para cada plataforma com relação aos testes de *ping* e *traceroute*.

O teste de *ping* mostra a latência, já mencionado anteriormente neste trabalho. Enquanto que o teste de *traceroute* mostra o caminho feito pelos pacotes desde a sua origem até o seu destino. Para todos os testes o equipamento local utilizado foi o mesmo, inclusive já descrito neste trabalho para os testes feitos durante o estudo comparativo.

Criamos então uma conta gratuita em cada uma das três plataformas (Amazon, Azure e Google) e implantamos uma máquina virtual em cada uma delas com as configurações básicas de cada oferta, sem fazer adições ou aquisições extras. Em todas as máquinas virtuais instalamos o mesmo sistema operacional, Ubuntu Server 18.04 LTS versão de 64 bits.

Os testes foram divididos conforme a rede de banda larga local utilizada. Para tanto utilizamos os provedores das empresas Brisanet Telecomunicações e Acerte Telecom, as duas únicas que fazem a entrega do serviço de conexão de banda larga na cidade de José da Penha - RN, lembrando que o ponto de conexão de tais empresas é o mesmo para várias cidades da região do alto oeste potiguar, o que inclui também a cidade de Pau dos Ferros - RN, ou seja, os resultados obtidos servem de igual modo para qualquer uma dessas cidades.

#### **4.1 Aplicação Utilizada**

Depois de criar cada máquina virtual fizemos as configurações e instalações necessárias e subimos uma aplicação chamada Hemosoft que foi criada durante o curso, em um dos projetos integradores. Esta foi desenvolvida em Java, utilizando o framework Spring, com o banco de dados em MySQL.

O Hemosoft facilita a relação entre população (doadores ou não) e hemocentros, disponibilizando as informações necessárias para ser um doador, agendamento para doações de maneira prática, e informações sobre o estoque das bolsas de sangue.

Basicamente busca facilitar o contato doador-hemocentro para realizar uma doação de forma rápida, prática e com feedback.

A figura 22 mostra a tela de *dashboard* de um doador após ter feito *login*.

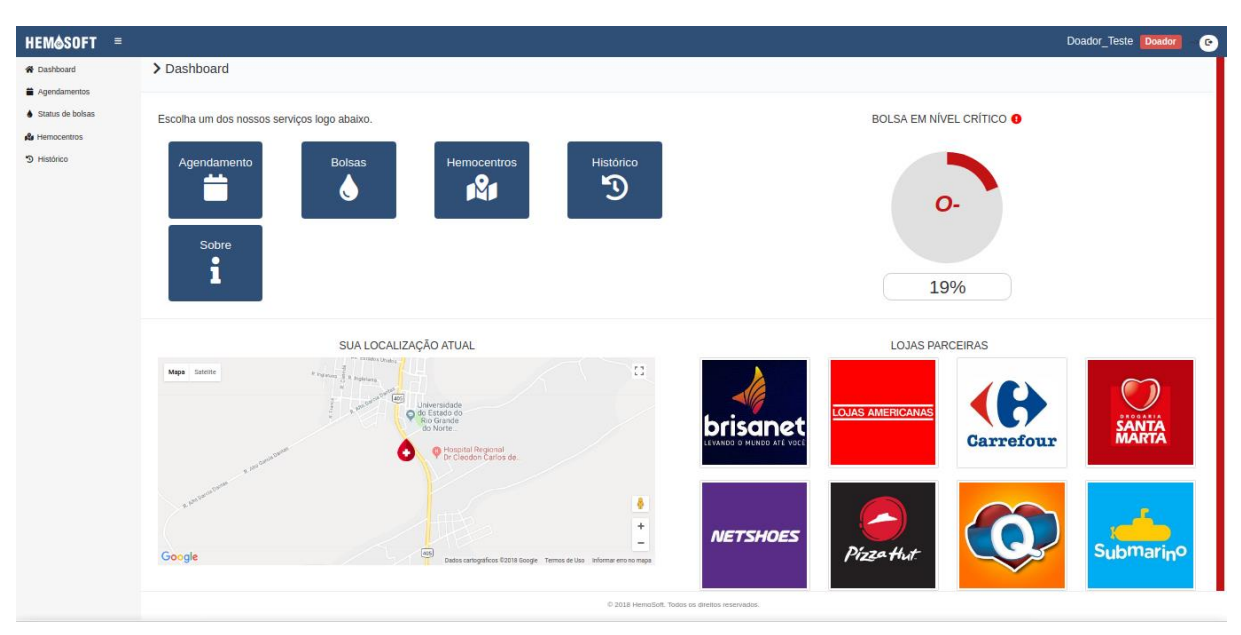

**Figura 22 -** *Dashboard* **Doador**

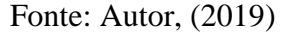

Para os testes deste trabalho subimos uma versão funcional da aplicação, porém sem todas as funcionalidades implementadas, apenas o *login* com uma base de usuários previamente cadastrados com nome e senha e a tela inicial que se mostrou na figura 22.

#### **4.2 Ping e Traceroute na Acerte Telecom**

A figura 23 mostra o resultado dos testes feitos na instância implantada na plataforma AWS. Após estabelecer a conexão com nossa instância virtual através do protocolo SSH com chaves públicas utilizamos, para uma melhor visualização, o MTR (acrônimo de manifesto de transporte de resíduos) que é uma ferramenta de diagnóstico da rede que combina as funcionalidades dos comandos '*ping*' e '*traceroute*'.

| mikael@besourinho ~ \$ mtr --no-dns --report 18.231.166.74 |       |                  |                       |                        |          |                         |                 |  |
|------------------------------------------------------------|-------|------------------|-----------------------|------------------------|----------|-------------------------|-----------------|--|
| Start: Tue May 28 21:15:03 2019                            |       |                  |                       |                        |          |                         |                 |  |
|                                                            | Loss  | Snt              | Last                  | Avg                    |          | Best Wrst StDev         |                 |  |
| $1. -192.168.0.1$ 0.0%                                     |       | 10               | 1.1                   | 0.9                    | 0.8      | 1.5                     | 0.0             |  |
| $2.1 - 192.168.88.1$                                       |       |                  | $0.0\%$ 10 1.0 1.1    |                        |          | $0.9$ 1.2 $0.0$         |                 |  |
| $3. -10.88.231.24$                                         | 0.0%  | 10 <sub>1</sub>  |                       | 6.2 16.6 3.4 73.1 20.3 |          |                         |                 |  |
| $4. -172.17.5.25$                                          | 0.0%  | 10 <sub>1</sub>  | 12.3                  |                        | 17.6 5.0 | 67.6                    | 18.9            |  |
| $5. -172.18.0.85$                                          | 0.0%  | 10 <sub>1</sub>  | 22.9                  |                        | 23.5 4.1 | 55.5                    | 17.2            |  |
| $6.$   $-$ 172.31.200.1                                    | 0.0%  | 10 <sup>°</sup>  | 23.4                  |                        |          | 29.8 5.1 96.0           | 28.9            |  |
| $7. -10.10.15.1$                                           |       | 10               | 81.6                  | 78.3                   |          | 57.4 172.5              | 34.7            |  |
| $8. -187.16.217.20$                                        | 10.0% | 10 <sub>1</sub>  | 62.3                  | 81.7                   |          | 57.0 150.9              | 34.6            |  |
| $9.1 - 777$                                                | 100.0 | 10 <sub>1</sub>  | $0.0 \ 0.0$           |                        |          | $0.0\quad 0.0\quad 0.0$ |                 |  |
| $10.1 - 777$                                               | 100.0 | 10 <sub>1</sub>  | $0.0$ 0.0 0.0 0.0 0.0 |                        |          |                         |                 |  |
| $11. -52.93.44.207$ 0.0%                                   |       | 10 <sub>1</sub>  | 74.1                  | 74.8                   |          | 58.0 125.9              | 20.4            |  |
| 12. 52.93.44.75                                            | 0.0%  | 10 <sup>°</sup>  | 93.2                  | 80.4                   |          | 57.5 137.4              | 24.2            |  |
| $13. -54.240.244.82$ 0.0%                                  |       | 10               | 68.1                  | 75.5                   |          | 59.1 112.0              | 16.5            |  |
| $\frac{14}{15}$ , 509 $\frac{777}{777}$ paulo.sp.ix.br     | 100.0 | 10 <sub>1</sub>  | 0.0                   | 0.0                    | 0.0      | 0.0                     | 0.0             |  |
|                                                            | 100.0 |                  | 10 0.0 0.0            |                        |          | $0.0$ $0.0$             | 0.0             |  |
| $16.$   $ 777$                                             | 100.0 | 10 <sup>10</sup> | 0.0                   |                        | 0.0 0.0  | 0.0                     | 0.0             |  |
| 17. -- 18.231.166.74                                       | 0.0%  | 10 <sub>1</sub>  | 77.7                  | 81.0                   |          |                         | 65.1 112.1 17.7 |  |

**Figura 23 - Teste de** *Ping* **e** *Traceroute* **na AWS**

#### Fonte: MTR, (2019)

Cada linha indica um host encontrado pelo comando *traceroute*, inclusive apresentando na última linha o destino final. A figura 23 nos mostra um caminho com 17 *gateways*, porém alguns apresentam um sinal de '?' o que significa que estes "hops" não eram exatamente *gateways*. O host destino usou o ttl dos pacotes que chegavam como o ttl dos pacotes ICMP de resposta; por isso, a resposta gerou um *timeout* no retorno. Como não são enviadas mensagens ICMP para pacotes ICMP, nenhuma notificação foi recebida. Porém o *traceroute* os contorna e encontra o melhor caminho, nesse caso, com 12 hops.

Além da coluna que apresenta os IP's dos host's, temos as seguintes colunas:

- Loss%: mostra a perda, em percentual, dos pacotes, a cada ciclo
- Snt: exibe o número de pacotes enviados (sent)
- Last: latência do último (last) pacote enviado
- Avg: latência média (average) de todos os pacotes
- Best: mostra o tempo de viagem (Round Trip Time) mais curto da origem ao

destino

- Wrst: mostra o pior tempo de viagem da origem ao destino (worst RTT)
- StDev: provê o desvio padrão (Standard Deviation) das latências para cada host

Ao final de 10 ciclos, temos os resultados que observamos na figura 23. Ou seja, a latência média desses 10 ciclos foi de 81 ms com um desvio padrão de 17,7 ms.

O mesmo teste foi repetido e calculado em condições semelhantes para as demais plataformas e os resultados obtidos estão condensados na seguinte tabela:

| <b>Teste</b>   | <b>AWS</b>        | Azure     | Google Cloud |  |
|----------------|-------------------|-----------|--------------|--|
| <b>Hops</b>    | 12                | 11        | 14           |  |
| Latência Média | $81,0$ ms         | 73,0 ms   | $67,7$ ms    |  |
| Desvio Padrão  | $17.7 \text{ ms}$ | $12.9$ ms | $14,0$ ms    |  |

**Tabela 13 - Resumo Testes MTR na Acerte Telecom** 

Fonte: MTR, Autor, (2019)

É bastante interessante notar como apesar de percorrer o maior caminho (14 hops) a plataforma do Google tem o melhor desempenho com relação a latência média.

## **4.3 Ping e Traceroute na Brisanet Telecomunicações**

Seguindo o mesmo modelo supracitado, fizemos os testes desta feita utilizando a conexão banda larga ofertada pela Brisanet Telecomunicações. Vejamos os resultados em resumo na tabela 14 a seguir:

**Tabela 14 - Resumo Testes MTR na Brisanet**

| <b>Teste</b>   | <b>AWS</b> | Azure    | Google Cloud |
|----------------|------------|----------|--------------|
| <b>Hops</b>    | 9          |          | 8            |
| Latência Média | 69,6 ms    | 65,3 ms  | 62,9 ms      |
| Desvio Padrão  | $10.9$ ms  | $1,6$ ms | $3,1$ ms     |

Fonte: MTR, Autor, (2019)

De igual modo o Google Cloud apresenta o menor caminho (8 hops), bem como a menor latência média com 62,9 ms, porém o menor desvio padrão (para os 10 ciclos de teste) é apresentado pelo Azure da Microsoft, apenas 1,6 ms.

## **4.4 Teste de banco de dados**

Como mencionado anteriormente o banco de dados utilizado em nossa aplicação de testes é o MySQL com um tabela de 'usuários', a qual possui os campos 'nome' e 'senha'. Populamos então tal tabela com 3 mil usuários diferentes e fizemos 10 consultas no seguinte modelo de comando SQL: SELECT NOME FROM USUARIOS WHERE UPPER(NOME) LIKE '%MARIA%'

Em 9 vezes informamos nomes existentes na base de dados e em uma delas, um nome que não estava no banco. Calculamos então o tempo médio das 10 consultas em cada plataforma conforme mostrado na tabela 15:

| <b>Teste BD</b>                             | <b>AWS</b> | <b>Azure</b> | Google Cloud |  |
|---------------------------------------------|------------|--------------|--------------|--|
| <b>Tempo Médio</b>                          | 3.5 s      | 3.2 s        | 2,8 s        |  |
| (0.010)<br>$\blacksquare$<br>$\blacksquare$ |            |              |              |  |

**Tabela 15 - Teste de Banco de Dados**

Fonte: Autor, (2019)

Como vimos, os dados são bem próximos, com uma leve vantagem do Google Cloud sobre os demais, lembrando sempre que estamos falando de uma base de dados com apenas 3 mil informações, imaginemos então elevar esta escala para patamares bem maiores e ainda mais realísticos. Pode representar um ganho de desempenho bastante considerável.

## **5 CONSIDERAÇÕES FINAIS**

Ao nos debruçarmos sobre todos os gráficos e textos comparativos aqui anteriormente elencados é perceptível o quanto as três grandes empresas, Amazon, Microsoft e Google, estão, quase que em totalidade, igualitariamente postas quando o tema é a oferta de serviços para a computação em nuvem. São empresas globais, com ofertas diversas e a uma preocupação considerável quando o assunto é segurança. Entretanto, existem peculiaridades entre os dados apresentados e vamos falar um pouco mais sobre cada uma dessas, não à título de ponto determinante na escolha por uma ou por outra, mas no sentido de conhecer melhor para um uso efetivo e otimizado das ferramentas ofertadas.

A Amazon se destaca pelo pioneirismo e tempo de mercado, oferecendo serviços robustos, com uma rede bastante expansiva e trabalhando em diversas regiões. É possível notar seu nível de avanço em temas como as diversas opções dentro de um mesmo bloco, como, por exemplo, para armazenamento, rede, segurança, entre outros, há serviços independentes e com muitas soluções. A documentação é extensiva e em inglês.

O Google entrega uma rede bastante rápida, apesar de menor presença por região, se destaca pela qualidade de sua rede, provendo conexões com baixa latência. Compensa sua chegada no mercado depois da concorrente Amazon, com serviços modernos e descomplicados, de modo minimalista e simplista provê serviços de baixo custo e extensivo, por exemplo, disponibiliza até 64 TB de SSD a um custo de \$ 0.17 por GB/mês.

O Azure, da Microsoft, quanto entrou no mercado teve uma aceitação muito boa, alicerçado pelo *networking* oferecido pela Microsoft é possível visualizar seu crescimento quando falamos das quotas de mercado ou até mesmo das interações no *Stack Overflow*. É bastante interessante também a quantidade de serviços ofertados pelo Azure e o excelente suporte de conhecimento oferecido pela sua plataforma de treinamento, com uma grande variedade de tutoriais e cursos inclusive em português.

O certo é que as três empresas e suas respectivas plataformas aqui apresentadas possuem características e serviços estendidos e similares em quase que sua totalidade, a preços justos e concorrentes. Optar por uma ou outra passa muito mais pelos aspectos abstratos como familiarização com os sistemas usados, com as ferramentas, bem como pela adaptação do usuário ou de toda uma corporação empresarial.

Como Wayner (2018) já menciona que fazer o básico em qualquer em umas três plataformas é praticamente igual, talvez ao utilizar alguma ferramenta mais específica o usuário se sinta melhor em uma ou outra.

Este estudo mostrou de maneira geral um comparativo para instigar o aprofundamento em pontos específicos de cada plataforma ou mesmo ajudar nas tomadas de decisão para estudos futuros ou empregabilidade de um serviço ou plataforma específica quer seja de maneira pessoal quer seja de maneira corporativa. Cada item pode ainda ser desmembrado em diversas outras partes e estudados a fundo, de maneira bem mais detalhista e específica.

Portanto, a computação em nuvem e todos os seus recursos, produtos, serviços, estão aí para um ganho efetivo e esse é um caminho cada vez mais amplo, ancorado pela conectividade total das coisas e pelo uso eficiente de recursos, pessoas, processos e meios.

# **6 REFERÊNCIAS BIBLIOGRÁFICAS**

ABOULNAGA, Ashaf; SALEM, Kenneth; SOROR, Ahmed A.; MINHAS, Umar Farooq; KOKOSIELIS, Peter; KAMATH, Sunil. **Deploying database appliances in the cloud**. Toronto. IEEE Data Eng. Bull., 32(1):13–20, 2009.

AMAZON. **Amazon Web Services: Amazon EC2**. Disponível em: <http://aws.amazon.com/pt/ec2/>. Acesso em: 08 de fevereiro de 2019.

ARRUDA, Eduardo Nascimento de. **Identificando o grau de dependência da adesão à Computação em Nuvem**. 1 ed. Recife. UFPE, 2013.

BOJANOVA, Irena; SAMBA, Augustine. **Analysis of Cloud Computing Delivery Architecture Models**. IEEE Workshops of International Conference on Advanced Information Networking and Applications, p. 453-458. Singapore, 2011.

BUYYA, Rajkumar; RANJAN, Rajiv; CALHEIROS, Rodrigo N. **Modeling and simulation of scalable cloud computing environments and the cloudsim toolkit: Challenges and opportunities**. International Conference on High Performance Computing & Simulation. Leipzig, 2009.

CANTU, Ana. **The History and Future of Cloud Computing**. Dell, 2011. Disponível em: <https://www.forbes.com/sites/dell/2011/12/20/the-history-and-future-of-cloudcomputing/#1fdfda0479d9>. Acesso em: 18 de janeiro de 2019.

CARCARY, Marian; DOHERTY, Eileen; CONWAY, Gerard. **The Adoption of Cloud Computing by Irish SMEs – an Exploratory Study**. Irlanda. Electronic Journal of Information Systems Evaluation, v.17, n. 1, p. 3-14, 2014.

CLOUDHARMONY. **Cloud Network Test**. Disponível em: <https://cloudharmony.com/speedtest>. Acesso em: 20 de março de 2019.

EUNJEONG, Choi. **How Cloud Computing is Revolutionizing the Future**. SERI Quarterly, v.6, n. 3, p. 104-109, 2013.

GARTNER. **Cloud and Digital Business Shape Strategies in the Future IT Services Market**. Gartner Survey Report, 2018.

GÉCZY, Peter; IZUMI, Noriaki; HASIDA, Kôiti. **Cloudsourcing: managing cloud adoption**. Global Journal of Business Research, v. 6, n. 2, p. 57-70, 2012.

GOOGLE. **Google Cloud**. Disponível em: [<https://cloud.google.com>](https://cloud.google.com/). Acesso em: 25 de fevereiro de 2019.

GRANADO, Igor dos Passos; GERMANO, Ricardo de Melo; WERNER, Claudete; SILVA, Gabriel Costa. **Análise Comparativa de Plataformas de Computação em Nuvem**. Paraná. Universidade Paranaense, 2014.

IDC. **IDC prevê que, até 2022, mais de 50% do PIB da América Latina virá da economía digital**. Disponível em: <http://br.idclatin.com/releases/news.aspx?id=2455>. Acesso em: 10 de fevereiro de 2019.

INFOQ. **Cultura de Desenvolvimento e Arquitetura do Stack Overflow**. Disponível em: <https://www.infoq.com/br/presentations/cultura-de-desenvolvimento-e-arquitetura-do-stackoverflow>. Acesso em: 20 de março de 2019.

IT CENTRAL STATION. **User Reviews of Microsoft Azure and Amazon AWS. A Peek Into What Real Users Think**. Disponível em: <https://www.itcentralstation.com/products/comparisons/amazon-aws\_vs\_microsoft-azure>. Acesso em: 25 de janeiro de 2018.

IYER, Bala; HENDERSON, John. **Preparing for the Future: Understanding the Seven Capabilities of Cloud Computing**. MIS Quarterly Executive, v. 9, n. 2, p. 117-131, 2010.

JAIN, Neeru. **AWS Vs Azure Vs Google: Cloud Services Comparison**. Disponível em: <https://www.whizlabs.com/blog/aws-vs-azure-vs-google/>. Acesso em: 20 de janeiro de 2019.

KALLONIATIS, Christos; MOURATIDIS, Haralambos; VASSILIS, Manousakis; ISLAM, Shareeful; GRITZALIS, Stefanos; KAVAKLI, Evangelia. **Towards the design of secure and privacy-oriented information systems in the cloud: identifying the major concepts**. Computer Standards & Interfaces, v. 36, p. 759-775, 2014.

KINSTA. **Google Cloud Platform vs AWS**. Disponível em: <https://kinsta.com/pt/blog/google-cloud-vs-aws/>. Acesso em: 18 de março de 2019.

LIMA, Geycy Dyany Oliveira. **ARQDEP: Arquitetura de Computação em Nuvem com Dependabilidade**. Uberlândia. Universidade Federal de Uberlândia, 2014.

MACHADO, Javam; MOREIRA, Leonardo; SOUSA, Flávio. **Computação em Nuvem: Conceitos, Tecnologias, Aplicações e Desafios**. Ceará, 2015. Disponível em: <https://www.researchgate.net/publication/237644729\_Computacao\_em\_Nuvem\_Conceitos\_ Tecnologias\_Aplicacoes\_e\_Desafios?enrichId=rgreq-2fddca03b1e1a0b101ce593ce73fd5a6- XXX&enrichSource=Y292ZXJQYWdlOzIzNzY0NDcyOTtBUzoyNzcyOTIxNjIwMTExMz dAMTQ0MzEyMzAxMTU1OQ%3D%3D&el=1\_x\_2&\_esc=publicationCoverPdf>. Acesso em: 15 de janeiro de 2019.

MARINOS, Alexandros; BRISCOE, Gerard. **Community cloud computing**. First International Conference Cloud Computing (CloudCom), v. 593, p. 472–484. Springer, 2009.

MARSHALLS SOLUTIONS. **Azure: Nuvem para Todos**. Disponível em: <https://www.marshalls.com.br/microsoft-azure/>. Acesso em: 15 de março de 2019.

MARSTON, Sean R.; LI, Zhi; BANDYOPADHYAY, Subhajyoti; ZHANG, Julie; CHALSASI, Anad. **Cloud computing – The business perspective**. Decision Support System, v. 51, p. 176-189, 2011.

MEIJER, Carlo de; BROWN, Alastair. **Transaction banking in the cloud: Towards a new business model**. Journal of Payments Strategy & Systems, v. 8, n. 2, p. 206-223, 2014.

MEJÍA, Óscar Ávila. **Computación en la nube**. Iztapalapa. Universidad Autónoma Metropolitana, 2011.

MEIRELLES, Fernando de Souza; VIEIRA, Cláudia Simone. **Computação em Nuvem: Análise Bibliométrica da Produção Científica Sobre os Fatores que Influenciam as Empresas no Seu Uso**. São Paulo. Revista Eletrônica Gestão e Serviços, 2015.

MICROSOFT. **Microsoft Azure**. Disponível em: <https://azure.microsoft.com/pt-br/>. Acesso em: 10 de fevereiro de 2019.

NANATH, Krishnadas; PILLAI, Radhakrishna . **A Model for Cost-Benefit Analysis of Cloud Computing**. Journal of International Technology and Information Management. Dubai. IMT, 2013.

POSIN, David. **Getting to Know Google Compute Engine and How to Use It**. Disponível em: <https://dzone.com/refcardz/getting-to-know-google-compute-engine-and-how-tou?chapter=1>. Acesso em: 28 de janeiro de 2019.

ROBU, Maximilian. **Cloud computing based information systems – present and future**. Romania. University of Iasi, 2012.

SALESFORCE. **Sobre nós**. Disponível em: <https://www.salesforce.com/br/company/aboutus/>. Acesso em: 20 de janeiro de 2019.

SHIVAKUMAR, B. L.; RAJU, T. **Emerging role of cloud computing in redefining business operations**. Global Management Review, v. 4, n. 4, p. 48-52, 2010.

SRIVASTAVA, Kamal; KUMAR, Atul. **New Approach of CLOUD: Computing Infrastructure on Demand**. Trends in Information Management, v. 7, n. 2, p. 145-153, 2011.

STACK OVERFLOW. **Stack Overflow Trends**. Disponível em: <https://insights.stackoverflow.com/trends>. Acesso em: 18 de março de 2019.

SUCIU, Gerorge; HALUNGA, Simona; APOSTU, Anca; VULPE, Alexandru; TODORAN, Gyorgy. **Cloud Computing as Evolution of Distributed Computing – A Case Study for SlapOS Distributed Cloud Computing Platform**. Informatica Economica, 17, issue 4, p. 109-122, 2013.

WAYNER, Peter. **Serverless na nuvem: AWS vs. Google Cloud vs. Microsoft Azure**. Disponível em: <https://cio.com.br/serverless-na-nuvem-aws-vs-google-cloud-vs-microsoftazure/>. Acesso em: 15 de janeiro de 2019.

WHITLEY, Edgar A.; WILLCOCKS, Leslie P.; VENTERS, Will. **Privacy and Security in the Cloud: A Review of Guidance and Responses**. Journal of International Technology and Information Management, v. 22, n. 3, p. 75-92, 2013.

WHIZLABS. **Whizlabs: Success, certified!**. Disponível em: <https://www.whizlabs.com/>. Acesso em: 02 de fevereiro de 2019.

YOO, Christopher. **Cloud Computing: Architectural and Policy Implications**. Pennsylvania. University of Pennsylvania, 2011.